# The l3backend-testphase package Additional backend PDF features LATEX PDF management testphase bundle

The L<sup>AT</sup>EX Project<sup>\*</sup>

Version 0.96j, released 2024-08-17

<span id="page-0-1"></span> **l3backend-testphase Implementation** 1 (drivers)\ProvidesExplFile ⟨∗dvipdfmx⟩ {l3backend-testphase-dvipdfmx.def}{2024-08-17}{} {LaTeX~PDF~management~testphase~bundle~backend~support: dvipdfmx} ⟨*/*dvipdfmx⟩ ⟨∗dvips⟩  ${13}$ backend-testphase-dvips.def} ${2024-08-17}{}$  {LaTeX~PDF~management~testphase~bundle~backend~support: dvips} ⟨*/*dvips⟩ ⟨∗dvisvgm⟩ {l3backend-testphase-dvisvgm.def}{2024-08-17}{} {LaTeX~PDF~management~testphase~bundle~backend~support: dvisvgm} ⟨*/*dvisvgm⟩ ⟨∗luatex⟩ {l3backend-testphase-luatex.def}{2024-08-17}{} {LaTeX~PDF~management~testphase~bundle~backend~support: PDF output (LuaTeX)} ⟨*/*luatex⟩ ⟨∗pdftex⟩ {l3backend-testphase-pdftex.def}{2024-08-17}{} {LaTeX~PDF~management~testphase~bundle~backend~support: PDF output (pdfTeX)} ⟨*/*pdftex⟩ ⟨∗xdvipdfmx⟩ {l3backend-testphase-xetex.def}{2024-08-17}{} {LaTeX~PDF~management~testphase~bundle~backend~support: XeTeX} ⟨*/*xdvipdfmx⟩ **1.1 Variants**

We need to generate temporarily a few e-types variants of kernel backend commands. These can be removed once the kernel provides them.

```
26 ⟨@@=pdf⟩
```

```
27 ⟨∗luatex | pdftex⟩
```

```
28 \cs_generate_variant:Nn \ _ kernel_backend_literal_page:n { e }
```
<sup>∗</sup>E-mail: [latex-team@latex-project.org](mailto:latex-team@latex-project.org)

```
29 ⟨/luatex | pdftex⟩
30 ⟨∗dvipdfmx | xdvipdfmx⟩
31 \cs_generate_variant:Nn \_kernel_backend_literal:n { e }
32 \cs_generate_variant:Nn \__pdf_backend:n { e }
33 ⟨/dvipdfmx | xdvipdfmx⟩
34 ⟨∗dvips⟩
35 \cs_generate_variant:Nn \__kernel_backend_postscript:n { e }
36 \cs_generate_variant:Nn \__pdf_backend_pdfmark:n { e }
37 ⟨/dvips⟩
```
# <span id="page-1-4"></span><span id="page-1-3"></span>**1.2 Support for delayed literal and special**

Starting with TeXlive 2023 the engines support a shipout keyword for \pdfliteral and \special. When used the argument is not expanded when the command is used but only when the page is shipped out. This allows for example the tagging code to delay the page-wise numbering of MC-chunks until the page is actually built. For now we test the engine support. The boolean is setup in pdfmanagement-testphase.dtx.

<sup>38</sup> ⟨∗drivers⟩

The following commands provide the needed kernel backend support. This are basically copies of similar commands of l3backend-basics.

\ kernel backend shipout literal:e The one shared function for all backends is access to the basic \special primitive.

```
39 \bool_if:NT \l__pdfmanagement_delayed_shipout_bool
40 \text{ A}41 \cs_new_protected:Npn \__kernel_backend_shipout_literal:e #1
42 { \tex_special:D~shipout { #1} }
43 ⟨/drivers⟩
```
<span id="page-1-15"></span>(*End of definition for* \\_\_kernel\_backend\_shipout\_literal:e*.*)

```
44 ⟨∗luatex | pdftex⟩
```
\ kernel backend shipout literal pdf:e This is equivalent to \special{pdf:} but the engine can track it. Without the direct keyword everything is kept in sync: the transformation matrix is set to the current point automatically. Note that this is still inside the text (BT . . . ET block).

```
45 \cs_new_protected:Npn \__kernel_backend_shipout_literal_pdf:e #1
46 \overline{1}47 ⟨∗luatex⟩
48 \tex_pdfextension:D ~ literal ~ shipout ~
49 ⟨/luatex⟩
50 ⟨∗pdftex⟩
51 \tex pdfliteral: D ~ shipout ~
52 ⟨/pdftex⟩
53 { #1 }
\overline{1} \overline{1}
```
<span id="page-1-14"></span><span id="page-1-9"></span>(*End of definition for* \\_\_kernel\_backend\_shipout\_literal\_pdf:e*.*)

\\_kernel\_backend\_shipout\_literal\_page:e Page literals are pretty simple.

```
55 \cs_new_protected:Npn \__kernel_backend_shipout_literal_page:e #1
56 {
57 ⟨∗luatex⟩
58 \tex_pdfextension:D ~ literal ~ shipout ~
59 ⟨/luatex⟩
```

```
60 ⟨∗pdftex⟩
61 \text{text} \text{text} 
62 ⟨/pdftex⟩
63 page { #1 }
64 }
65 ⟨/luatex | pdftex⟩
66 ⟨drivers⟩ }
```
(*End of definition for* \\_\_kernel\_backend\_shipout\_literal\_page:e*.*)

### **1.3 Crossreferences**

Commands to get a reference for the absolute page counter.

```
67 ⟨∗drivers⟩
68 \cs_new_protected:Npn \__pdf_backend_record_abspage:n #1
69 {
70 \@bsphack
71 \property_record:nn{#1}{abspage}
72 \@esphack
73 }
74 \cs_new:Npn \__pdf_backend_ref_abspage:n #1
75 {
76 \property_ref:nn{#1}{abspage}
77 }
78
79 \cs_generate_variant:Nn \__pdf_backend_record_abspage:n {e}
80 \cs_generate_variant:Nn \__pdf_backend_ref_abspage:n {e}
81 ⟨/drivers⟩
```
<span id="page-2-15"></span><span id="page-2-3"></span><span id="page-2-2"></span>avoid that destinations names are optimized with xelatex/dvipdfmx see https://tug.org/pipermail/dvipdf May/000002.html

```
82 \langle *divipdfmx | xdivipdfmx \rangle83 \_kernel_backend_literal:n { dvipdfmx:config~C~ 0x0010 }
84 \langle/dvipdfmx | xdvipdfmx)
```
\g\_\_pdf\_tmpa\_prop Some scratch variables

\l\_\_pdf\_tmpa\_tl \l\_\_pdf\_backend\_tmpa\_box <sup>85</sup> ⟨∗drivers⟩ <sup>86</sup> \prop\_new:N \g\_\_pdf\_tmpa\_prop 87 \tl\_new:N \l\_\_pdf\_tmpa\_tl 88 \box\_new:N \l\_\_pdf\_backend\_tmpa\_box 89 \box\_new:N \l\_\_pdf\_backend\_tmpb\_box <sup>90</sup> ⟨*/*drivers⟩ (*End of definition for* \g\_\_pdf\_tmpa\_prop *,* \l\_\_pdf\_tmpa\_tl *, and* \l\_\_pdf\_backend\_tmpa\_box*.*)

<span id="page-2-10"></span><span id="page-2-1"></span><span id="page-2-0"></span><sup>91</sup> ⟨∗drivers⟩

\g\_\_pdf\_backend\_resourceid\_int a counter to create labels for the resources, a counter to number properties in bdc marks, a counter for the \pdfpageref implementation.

\g\_\_pdf\_backend\_name\_int \g\_\_pdf\_backend\_page\_int

> <span id="page-2-8"></span><span id="page-2-7"></span><span id="page-2-6"></span> \int\_new:N \g\_\_pdf\_backend\_resourceid\_int 93 \int\_new:N \g\_\_pdf\_backend\_name\_int \int\_new:N \g\_\_pdf\_backend\_page\_int ⟨*/*drivers⟩

(*End of definition for* \g\_\_pdf\_backend\_resourceid\_int *,* \g\_\_pdf\_backend\_name\_int *, and* \g\_\_pdf\_ backend\_page\_int*.*)

# **1.4 luacode**

Load the lua code.

```
96 ⟨∗luatex⟩
97 \directlua { require("l3backend-testphase.lua") }
98 ⟨/luatex⟩
```
# **1.5 Converting unicode strings to a pdfname**

dvips needs a special function here, so we add this as backend function.

```
99 ⟨∗pdftex | luatex | dvipdfmx | xdvipdfmx | dvisvgm⟩
100 \cs_new:Npn \ kernel_pdf_name_from_unicode_e:n #1
101 {
102 / \str_convert_pdfname:e { \text_expand:n { #1 } }
103 }
104 \langle/pdftex | luatex | dvipdfmx | xdvipdfmx | dvisvgm)
105 ⟨∗dvips⟩
106 \cs_new:Npn \__kernel_pdf_name_from_unicode_e:n #1
107 \frac{107}{100}108 ~ ( \text_expand:n { #1 } ) ~ cvn
109 }
110 ⟨/dvips⟩
```
# <span id="page-3-13"></span><span id="page-3-1"></span>**1.6 Hooks**

## **1.6.1 Add the "end run" hooks**

Here we add the end run hook to suitable end hooks.

```
111 ⟨∗pdftex | luatex⟩
112 % put in \@kernel@after@enddocument@afterlastpage
113 \tl_gput_right:Nn \@kernel@after@enddocument@afterlastpage
114 \, \text{f}115 \g__kernel_pdfmanagement_end_run_code_tl
116 }
117 \langle/pdftex | luatex\rangle118 ⟨∗dvipdfmx | xdvipdfmx⟩
119 % put in \@kernel@after@shipout@lastpage
120 \tl_gput_right:Nn \@kernel@after@shipout@lastpage
121 \frac{121}{2}122 \g__kernel_pdfmanagement_end_run_code_tl
123 }
124 \langle/dvipdfmx | xdvipdfmx)
125 \langle *divips \rangle126 % put in \@kernel@after@shipout@lastpage
127 \tl_gput_right:Nn\@kernel@after@shipout@lastpage
128 {
129 \g__kernel_pdfmanagement_end_run_code_tl
130 }
131 ⟨/dvips⟩
```
# **1.6.2 Add the "shipout" hooks**

Now we add to the shipout hooks the relevant token lists. We also push the page resources in shipout/firstpage (AtBeginDvi) as the backend code sets color stack there. The xetex driver needs a rule here. If it clashes on the first page, we will need a test ...

```
132 ⟨∗drivers⟩
133 \tl_if_exist:NTF \@kernel@after@shipout@background
134 {
135 \g@addto@macro \@kernel@before@shipout@background{\relax}
136 \g@addto@macro \@kernel@after@shipout@background
137 {
138 \g__kernel_pdfmanagement_thispage_shipout_code_tl
139 }
140 }
141 {
142 \hook_gput_code:nnn{shipout/background}{pdf}
143 {
\verb|\g__*kernel_pdfmanagement_thispage\_shipout\_code_t1|145 }
146 }
147
148 ⟨/drivers⟩
```
# <span id="page-4-7"></span><span id="page-4-5"></span><span id="page-4-3"></span>**1.7 The /Pages dictionary (pdfpagesattr)**

\ pdf backend Pages primitive:n This is the primitive command to add something to the /Pages dictionary. It works differently for the backends: pdftex and luatex overwrite existing content, dvips and dvipdfmx are additive. luatex sets it in lua. The higher level code has to take this into account.

```
149 ⟨∗pdftex⟩
150 \cs_new_protected:Npn \__pdf_backend_Pages_primitive:n #1
151 {
152 \tex_global:D \tex_pdfpagesattr:D { #1 }
153 }
154 ⟨/pdftex⟩
155 ⟨∗luatex⟩
156 %luatex: does it in lua
157 \sys_if_engine_luatex:T
158 \, \text{J}159 \cs_new_protected:Npn \_pdf_backend_Pages_primitive:n #1
160 f
161 \tex_directlua:D
162 \left\{ \begin{array}{c} \end{array} \right\}163 pdf.setpagesattributes( \_{p}df_backend_luastring:n { #1 } )
164 }
165 }
166 }
167 ⟨/luatex⟩
168 ⟨∗dvips⟩
169 \cs_new_protected:Npx \__pdf_backend_Pages_primitive:n #1
170 {
171 \tex_special:D{ps:~[#1~/PAGES~pdfmark} %]
172 }
```

```
173 ⟨/dvips⟩
174 \langle *divipdfmx | xdivipdfmx \rangle175 \cs_new_protected:Npn \__pdf_backend_Pages_primitive:n #1
176 {
177 \__pdf_backend:n{put~@pages~<<#1>>}
178 }
179 \langle/dvipdfmx | xdvipdfmx)
180 ⟨∗dvisvgm⟩
181 \cs_new_protected:Npn \__pdf_backend_Pages_primitive:n #1
182 {}
183 ⟨/dvisvgm⟩
```
<span id="page-5-1"></span>(*End of definition for* \\_\_pdf\_backend\_Pages\_primitive:n*.*)

# **1.8 "Page" and "ThisPage" attributes (pdfpageattr)**

\\_\_pdf\_backend\_Page\_primitive:n \\_\_pdf\_backend\_Page\_gput:nn \\_\_pdf\_backend\_Page\_gremove:n \\_\_pdf\_backend\_ThisPage\_gput:nn \\_\_pdf\_backend\_ThisPage\_gpush:n

<span id="page-5-9"></span>\\_\_pdf\_backend\_Page\_primitive:n is the primitive command to add something to the /Page dictionary. It works differently for the backends: pdftex and luatex overwrite existing content, dvips and dvipdfmx are additive. luatex sets it in lua. The higher level code has to take this into account. \\_\_pdf\_backend\_Page\_gput:nn stores default values.  $\_{p}$ df backend Page gremove:n allows to remove a value.  $\_{p}$ df backend ThisPage gput:nn adds a value to the current page.  $\setminus$  pdf backend ThisPage gpush:n merges the default and the current page values and add them to the dictionary of the current page in \g\_\_pdf\_backend\_thispage\_shipout\_tl.

```
184 % backend commands
185 ⟨∗pdftex⟩
186 %the primitive
187 \cs_new_protected:Npn \__pdf_backend_Page_primitive:n #1
188 {
189 \tex_global:D \tex_pdfpageattr:D { #1 }
190 }
191 % the command to store default values.
192 % Uses a prop with pdflatex + dvi,
193 % sets a lua table with lualatex
194 \cs_new_protected:Npn \__pdf_backend_Page_gput:nn #1 #2 %key,value
195 \left\{ \begin{array}{c} 1 \end{array} \right\}196 \pdfdict_gput:nnn {g__pdf_Core/Page}{ #1 }{ #2 }
197 }
198 % the command to remove a default value.
199 % Uses a prop with pdflatex + dvi,
200 % changes a lua table with lualatex
201 \cs_new_protected:Npn \__pdf_backend_Page_gremove:n #1
202 {
\verb|203| \qquad \verb|\pdfdict_gremove:nn {g_pdf_Core/Page}{f #1 }204 }
205 % the command used in the document.
206 % direct call of the primitive special with dvips/dvipdfmx
207 % \latelua: fill a page related table with lualatex, merge it with the page
208 % table and push it directly
209 % write to aux and store in prop with pdflatex
210 \cs_new_protected:Npn \__pdf_backend_ThisPage_gput:nn #1 #2
211 \sim 5
212 %we need to know the page the resource should be added too.
```

```
213 \int_gincr:N\g__pdf_backend_resourceid_int
\lq_{214} \_pdf_backend_record_abspage:e { l3pdf\int_use:N\g__pdf_backend_resourceid_int }
215 \tl_set:Ne \l__pdf_tmpa_tl
216 {
\verb|~~|218 }
219 \pdfdict_if_exist:nF { g__pdf_Core/backend_Page\l__pdf_tmpa_tl}
220 {
221 \pdfdict_new:n { g__pdf_Core/backend_Page\l__pdf_tmpa_tl}
222 }
223 %backend_Page has no handler.
224 \pdfdict_gput:nnn {g__pdf_Core/backend_Page\l__pdf_tmpa_tl}{ #1 }{ #2 }
225 }
226 %the code to push the values, used in shipout
227 %merges the two props and then fills the register in pdflatex
228 %merges the two tables and then fills (in lua) in luatex
229 %issues the values stored in the global prop with dvi
230 \cs_new_protected:Npn \__pdf_backend_ThisPage_gpush:n #1
231 {
232 \prop_gset_eq:Nc \g__pdf_tmpa_prop { \__kernel_pdfdict_name:n { g__pdf_Core/Page } }
233 \prop_if_exist:cT { \__kernel_pdfdict_name:n { g__pdf_Core/backend_Page#1 } }
234 {
\text{235} \text{prop\_map\_inline:cn } {\_\kernel\_pdfdict\_name:n } { g\_pdf\_Core/background\_Page#1 } }236 \left\{ \begin{array}{c} \end{array} \right\}\texttt{prop\_gput: Nnn \g_.pdf\_tmp\_prop \{ ##1 }{ ##2 }238 }
239 }
240 \__pdf_backend_Page_primitive:e
241 {
242 \prop_map_function:NN \g__pdf_tmpa_prop \pdfdict_item:ne
243 }
244 }
245 ⟨/pdftex⟩
246 ⟨∗luatex⟩
247 % do we need to use some escaping for the values?????
248 \cs_new:Npn \__pdf_backend_luastring:n #1
249 {
250 "\tex_luaescapestring:D { \tex_unexpanded:D { #1 } }"
251 }
252 %not used, only there for consistency
253 \cs_new_protected:Npn \__pdf_backend_Page_primitive:n #1
254 {
255 \tex_latelua:D
256 \sim257 pdf.setpageattributes(\__pdf_backend_luastring:n { #1 })
258 }
259 }
260 % the command to store default values.
261 % Uses a prop with pdflatex + dvi,
262 % sets a lua table with lualatex
263 \cs_new_protected:Npn \__pdf_backend_Page_gput:nn #1 #2
264 \left\{ \right.265 \tex_directlua:D
266 {
```

```
267 ltx.__pdf.backend_Page_gput
268 (
269 \qquad \qquad \qquad \qquad \qquad \qquad \qquad \qquad \qquad \qquad \qquad \qquad \qquad \qquad \qquad \qquad \qquad \qquad \qquad \qquad \qquad \qquad \qquad \qquad \qquad \qquad \qquad \qquad \qquad \qquad \qquad \qquad \qquad \qquad \qquad \qquad \qquad270 \qquad \qquad \setminus \_pdf\_background\_luastring:n { #2 }
271 )
272 }
273 }
274 % the command to remove a default value.
275 % Uses a prop with pdflatex + dvi,
276 % changes a lua table with lualatex
277 \cs_new_protected:Npn \__pdf_backend_Page_gremove:n #1
278 \{279 \tex_directlua:D
280 {
281 ltx.__pdf.backend_Page_gremove (\n\begin{matrix} 1 & 0 \\ -1 & 0 \end{matrix})<br>282 }
282 }
283 }
284 % the command used in the document.
285 % direct call of the primitive special with dvips/dvipdfmx
286 % \latelua: fill a page related table with lualatex, merge it with the page
287 % table and push it directly
288 % write to aux and store in prop with pdflatex
289 \cs_new_protected:Npn \__pdf_backend_ThisPage_gput:nn #1 #2
290 {
291 \tex_latelua:D
292 {
293 ltx.__pdf.backend_ThisPage_gput
294 (
295 tex.count["g_shipout_readonly_int"],
296 \__pdf_backend_luastring:n { #1 },
297 \qquad \qquad \setminus \_pdf\_background\_luastring:n { #2 }
298 )
299 ltx.__pdf.backend_ThisPage_gpush (tex.count["g_shipout_readonly_int"])
300301 }
302 %the code to push the values, used in shipout
303 %merges the two props and then fills the register in pdflatex
%merges the two tables (the one is probably still empty) and then fills (in lua) in luatex
305 %issues the values stored in the global prop with dvi
306 \cs_new_protected:Npn \__pdf_backend_ThisPage_gpush:n #1
307 {
308 \tex_latelua:D
309 {
310 ltx.__pdf.backend_ThisPage_gpush (tex.count["g_shipout_readonly_int"])
311 }
312 }
313
314 ⟨/luatex⟩
315 ⟨∗dvipdfmx | xdvipdfmx⟩
316 %the primitive
317 \cs_new_protected:Npn \__pdf_backend_Page_primitive:n #1
318 {
319 \tex_special:D{pdf:~put~@thispage~<<#1>>}
320 }
```

```
321 % the command to store default values.
322 % Uses a prop with pdflatex + dvi,
323 % sets a lua table with lualatex
324 \cs_new_protected:Npn \__pdf_backend_Page_gput:nn #1 #2
325 \frac{1}{25}326 \pdfdict_gput:nnn {g__pdf_Core/Page}{ #1 }{ #2 }
327 }
328 % the command to remove a default value.
329 % Uses a prop with pdflatex + dvi,
330 % changes a lua table with lualatex
331 \cs_new_protected:Npn \__pdf_backend_Page_gremove:n #1
332 \left( \right)333 \pdfdict_gremove:nn {g__pdf_Core/Page}{ #1 }
334 }
335 % the command used in the document.
336 % direct call of the primitive special with dvips/dvipdfmx
337 % \latelua: fill a page related table with lualatex, merge it with the page
338 % table and push it directly
339 % write to aux and store in prop with pdflatex
340 \cs_new_protected:Npn \__pdf_backend_ThisPage_gput:nn #1 #2
341 \sim 5
342 \__pdf_backend_Page_primitive:n { /#1~#2 }
343 }
344 %the code to push the values, used in shipout
345 %merges the two props and then fills the register in pdflatex
346 %merges the two tables (the one is probably still empty)
347 % and then fills (in lua) in luatex
348 %issues the values stored in the global prop with dvi
349 \cs_new_protected:Npn \__pdf_backend_ThisPage_gpush:n #1
350 {
351 \__pdf_backend_Page_primitive:e
352 { \pdfdict_use:n { g__pdf_Core/Page} }
353 }
354 ⟨/dvipdfmx | xdvipdfmx⟩
355 ⟨∗dvips⟩
356 \cs_new_protected:Npn \__pdf_backend_Page_primitive:n #1
357 {
358 \tex_special:D{ps:~[{ThisPage}<<#1>>~/PUT~pdfmark} %]
359 }
360 % the command to store default values.
361 % Uses a prop with pdflatex + dvi,
362 % sets a lua table with lualatex
363 \cs_new_protected:Npn \__pdf_backend_Page_gput:nn #1 #2
364 {
365 \pdfdict_gput:nnn {g__pdf_Core/Page}{ #1 }{ #2 }
366 }
367 % the command to remove a default value.
368 % Uses a prop with pdflatex + dvi,
369 % changes a lua table with lualatex
370 \cs_new_protected:Npn \__pdf_backend_Page_gremove:n #1
371 \frac{1}{2}372 \pdfdict_gremove:nn {g__pdf_Core/Page}{ #1 }
373 }
374 % the command used in the document.
```

```
375 % direct call of the primitive special with dvips/dvipdfmx
376 % \latelua: fill a page related table with lualatex, merge it with the page
377 % table and push it directly
378 % write to aux and store in prop with pdflatex
379 \cs_new_protected:Npn \__pdf_backend_ThisPage_gput:nn #1 #2
380 {
381 \__pdf_backend_Page_primitive:n { /#1~#2 }
382 }
383 %the code to push the values, used in shipout
384 % merges the two props and then fills the register in pdflatex
385 %merges the two tables (the one is probably still empty)
386 %and then fills (in lua) in luatex
387 %issues the values stored in the global prop with dvi
388 \cs_new_protected:Npn \__pdf_backend_ThisPage_gpush:n #1
389 {
390 \__pdf_backend_Page_primitive:e
391 { \pdfdict_use:n { g__pdf_Core/Page} }
392 }
393 ⟨/dvips⟩
394 ⟨∗dvisvgm⟩
395 % mostly only dummies ...
396 \cs_new_protected:Npn \__pdf_backend_Page_primitive:n #1
397 \{ \}398 % Uses a prop with pdflatex + dvi,
399 \cs_new_protected:Npn \__pdf_backend_Page_gput:nn #1 #2
400 \left\{ \right.401 \pdfdict_gput:nnn {g__pdf_Core/Page}{ #1 }{ #2 }
402 }
403 % the command to remove a default value.
404 % Uses a prop with pdflatex + dvi,
405 \cs_new_protected:Npn \__pdf_backend_Page_gremove:n #1
406 \sqrt{2}407 \pdfdict_gremove:nn {g__pdf_Core/Page}{ #1 }
408 }
409 % the command used in the document.
410 \cs_new_protected:Npn \__pdf_backend_ThisPage_gput:nn #1 #2
411 \t{4}412 %the code to push the values, used in shipout
413 \cs_new_protected:Npn \__pdf_backend_ThisPage_gpush:n #1
414 {}
415 ⟨/dvisvgm⟩
416 ⟨∗drivers⟩
417 \cs_generate_variant:Nn \__pdf_backend_Page_primitive:n { e }
418 ⟨/drivers⟩
```
<span id="page-9-12"></span><span id="page-9-11"></span><span id="page-9-7"></span><span id="page-9-6"></span><span id="page-9-5"></span><span id="page-9-4"></span><span id="page-9-0"></span>(*End of definition for* \\_\_pdf\_backend\_Page\_primitive:n *and others.*)

# **1.9 "Page/Resources": ExtGState, ColorSpace, Shading, Pattern**

Path: Page/Resources/ExtGState etc. The actual output of the resources is handled together with the bdc/Properties. Here is only special code.

\c\_pdf\_backend\_PageResources\_clist The names are quite often needed a similar list is now in l3pdfmanagement. Perhaps it should be merged.

<span id="page-10-7"></span><span id="page-10-0"></span>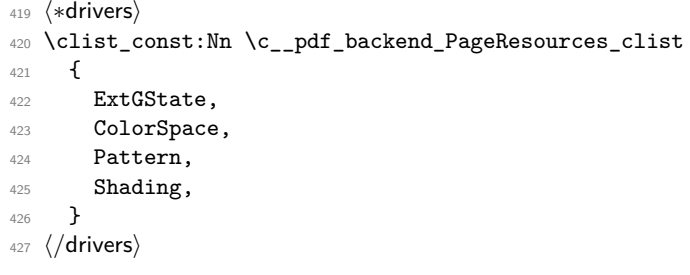

(*End of definition for* \c\_\_pdf\_backend\_PageResources\_clist*.*) Now the backend commands the command to fill the register and to push the values.

\\_pdf\_backend\_PageResources\_gput:nnn stores values for the page resources.

- <span id="page-10-8"></span>#1 : name of the resource (ExtGState, ColorSpace, Shading, Pattern)
- #2 : a pdf name without slash

#3 : value

\\_\_pdf\_backend\_PageResources\_obj\_gpush: This pushes out the objects. It should be a no-op with xdvipdfmx and dvips as it currently issued in the end-of-run hook! create the backend objects:

```
428 ⟨∗pdftex | luatex⟩
429 \clist_map_inline:Nn \c__pdf_backend_PageResources_clist
430 {
431 \pdf_object_new:n {__pdf/Page/Resources/#1}
432 \cs_if_exist:NT \tex_directlua:D
433 {
434 \tex directlua:D
435 \left\{ \begin{array}{c} \end{array} \right\}436 ltx.__pdf.object["__pdf/Page/Resources/#1"]
437 =438 "\phi\text{-object\_ref:n{\_pdf/Page/Resources/#1}''<br>
}
439 }
440 }
441 }
442 ⟨/pdftex | luatex⟩
```
<span id="page-10-6"></span>values are only stored in a prop and will be output at end document. luatex must also trigger the lua side

```
443 ⟨∗luatex⟩
444 \cs_new_protected:Npn \__pdf_backend_PageResources_gput:nnn #1 #2 #3
445 {
446 \pdfdict_gput:nnn {g__pdf_Core/Page/Resources/#1} { #2 }{ #3 }
447 \tex_latelua:D{ltx.__pdf.Page.Resources.#1=true}
448 \tex_latelua:D
449 {
450 ltx.pdf.Page_Resources_gpush(tex.count["g_shipout_readonly_int"])
451 }
452 }
453 ⟨/luatex⟩
454 ⟨∗pdftex⟩
455 \cs_new_protected:Npn \__pdf_backend_PageResources_gput:nnn #1 #2 #3
456 {
```

```
457 \pdfdict_gput:nnn {g__pdf_Core/Page/Resources/#1} { #2 }{ #3 }
  458 }
  459 ⟨/pdftex⟩
code for end of document code
  460 ⟨∗pdftex | luatex⟩
  461 \cs_new_protected:Npn \__pdf_backend_PageResources_obj_gpush:
  462 {
  463 \clist_map_inline:Nn \c__pdf_backend_PageResources_clist
  464 <del>f</del>
  465 \prop_if_empty:cF
  \{ \ \_{\_} \text{kernel\_pdfdict\_name:n} \ \{ \ g_{\_} \text{pdf\_Core/Page/Resource}/\##1} \}467 \left\{ \begin{array}{ccc} 467 & & \mathbf{1} & \mathbf{1} & \mathbf468 \pdf object write:nne
  469 \{ \_pdf/Page/Resources/# #1 \} \{ dict \}470 { \pdfdict_use:n { g__pdf_Core/Page/Resources/##1} }
  471 }
  472 }
  473 }
  474 ⟨/pdftex | luatex⟩
```
<span id="page-11-19"></span><span id="page-11-14"></span><span id="page-11-9"></span>xdvipdfmx doesn't work correctly with object names ... https://tug.org/pipermail/dvipdfmx/2019- August/000021.html, so we use this must be issued on every page! objects should not only be created but also initialized initialization should be done before anyone tries to write so we add rules for the backend. The push command should not be used as it is in the wrong end document hook. If needed a new command must be added.

```
475 ⟨∗dvipdfmx | xdvipdfmx⟩
476 ⟨xdvipdfmx⟩\hook_gset_rule:nnnn{shipout/firstpage}{l3backend-xetex}{after}{pdf}
477 ⟨dvipdfmx⟩\hook_gset_rule:nnnn{shipout/firstpage}{l3backend-dvipdfmx}{after}{pdf}
478 %
479 \clist_map_inline:Nn \c__pdf_backend_PageResources_clist
480 \sim 5
481 \pdf_object_new:n { __pdf/Page/Resources/#1 }
482 \hook_gput_code:nnn
483 {shipout/firstpage}
484 {pdf}
485 {\pdf_object_write:nnn { __pdf/Page/Resources/#1 } { dict } {}}
486 }
487 \cs_new_protected:Npn \__pdf_backend_PageResources:n #1
488 {
489 \__pdf_backend:n {put~@resources~<<#1>>}
490 }
491 \cs_new_protected:Npn \__pdf_backend_PageResources_gput:nnn #1 #2 #3
492 \sim 5
493 % this is not used for output, but there is a test if the resource is empty
494 \prop_gput:cne { \__kernel_pdfdict_name:n { g__pdf_Core/Page/Resources/#1} }
495 { \str_convert_pdfname:n {#2} }{ #3 }
496 %objects are not filled with \pdf_object_write as this is not additive!
497 \__pdf_backend:e
498 \uparrow499 put~\pdf_object_ref:n {__pdf/Page/Resources/#1}<</#2~#3>>
500 }
501 }
502
503 \cs_new_protected:Npn \__pdf_backend_PageResources_obj_gpush: {}
```
#### <span id="page-12-11"></span><sup>504</sup> ⟨*/*dvipdfmx | xdvipdfmx⟩

dvips unneeded, or no-op. The push command should not be used as it is in the wrong end document hook. If needed a new command must be added.

```
505 ⟨∗dvips⟩
 506 \cs_new_protected:Npn \__pdf_backend_PageResources:n #1 {}
 507 \cs_new_protected:Npn \__pdf_backend_PageResources_gput:nnn #1 #2 #3
 508 { %only for the show command TEST!!
 509 \pdfdict_gput:nnn {g__pdf_Core/Page/Resources/#1} { #2 }{ #3 }
 510 - \lambda_{511} \cs_new_protected:Npn \__pdf_backend_PageResources_obj_gpush: {}
 512 ⟨/dvips⟩
dvipsvgm unneeded, or no-op
 513 ⟨∗dvisvgm⟩
```

```
_{514} \cs_new_protected:Npn \__pdf_backend_PageResources:n #1 {}
515 \cs_new_protected:Npn \__pdf_backend_PageResources_gput:nnn #1 #2 #3
516 { %only for the show command TEST!!
517 \pdfdict_gput:nnn {g__pdf_Core/Page/Resources/#1} { #2 }{ #3 }
518 }
519 \cs_new_protected:Npn \__pdf_backend_PageResources_obj_gpush: {}
520 ⟨/dvisvgm⟩
```
<span id="page-12-7"></span>(*End of definition for* \\_\_pdf\_backend\_PageResources\_gput:nnn *and* \\_\_pdf\_backend\_PageResources\_ obj\_gpush:*.*)

#### <span id="page-12-12"></span>**1.9.1 Page resources /Properties + BDC operators**

\\_\_pdf\_backend\_bmc:n sources for the current page.  $\verb|~~\_\pdf\_backend\_bdc:nn, \verb|~~\_\pdf\_backend\_shipout\_bdc:ee, \verb|~~\_\pdf\_backend\_bdcobject:nn,$ \\_\_pdf\_backend\_bdcobject:n, \\_\_pdf\_backend\_bmc:n and \\_\_pdf\_backend\_emc: are the backend command that create the bdc/emc marker and store the properties. \\_\_pdf\_backend\_PageResources\_gpush:n outputs the /Properties and/or the other re-<sup>521</sup> % pdftex and luatex (and perhaps dvips ...) need to know if there are in a

```
522 % xform stream ...
523 ⟨∗drivers⟩
524 \bool_new:N \l__pdf_backend_xform_bool
525 ⟨/drivers⟩
526 ⟨∗dvips⟩
527 % dvips is easy: create an object, and reference it in the bdc
528 % ghostscript will then automatically replace it by a name
529 % and add the name to the /Properties dict
530 % special variant von accsupp
531 % https://chat.stackexchange.com/transcript/message/50831812#50831812
532 %
533 \cs_set_protected:Npn \__pdf_backend_bdc:nn #1 #2 % #1 eg. Span, #2: dict_content
534 {
535 \__pdf_backend_pdfmark:n{/#1~<<#2>>~/BDC}
536 }
537
538 \bool_if:NT\l__pdfmanagement_delayed_shipout_bool
539 {
540 \cs_new_protected:Npn \_pdf_backend_bdc_shipout:ee #1 #2 % #1 eg. Span, #2: dict_content
541 \qquad542 \ kernel backend shipout literal:e
```
\\_\_pdf\_backend\_bdc:nn \\_\_pdf\_backend\_shipout\_bdc:ee \\_\_pdf\_backend\_bdcobject:nn \\_\_pdf\_backend\_bdcobject:n \\_\_pdf\_backend\_emc: \\_\_pdf\_backend\_PageResources\_gpush:n

```
543 {ps: SDict ~ begin ~ mark /#1~<<#2>>~/BDC ~ pdfmark ~ end }
544 }
545 }
546
547 \cs_set_protected:Npn \__pdf_backend_bdcobject:nn #1 #2 % #1 eg. Span, #2: object name
548 {
549 \__pdf_backend_pdfmark:e{/#1~\pdf_object_ref:n{#2}~/BDC}
550 }
551 \cs_set_protected:Npn \__pdf_backend_bdcobject:n #1 % #1 eg. Span,
552 {
553 \__pdf_backend_pdfmark:e{/#1~\__pdf_backend_object_last:~/BDC}
554 }
555 \cs_set_protected:Npn \__pdf_backend_emc:
556 {
557 \__pdf_backend_pdfmark:n{/EMC} %
558 }
559 \cs_set_protected:Npn \__pdf_backend_bmc:n #1
560 {
561 \__pdf_backend_pdfmark:n{/#1~/BMC} %
562 }
563 \cs_new_protected:Npn \__pdf_backend_PageResources_gpush:n #1 {}
564
565 ⟨/dvips⟩
566 ⟨∗dvisvgm⟩
567 % dvisvgm should do nothing
568 %
569 \cs_set_protected:Npn \__pdf_backend_bdc:nn #1 #2 % #1 eg. Span, #2: dict_content
570 {}
571 \bool_if:NT\l__pdfmanagement_delayed_shipout_bool
572 {
573 \cs_set_protected:Npn \__pdf_backend_shipout_bdc:ee #1 #2 % #1 eg. Span, #2: dict_content
574 \{ \}575 }
576 \text{ } cs_set_protected:Npn \_pdf_backend_bdcobject:nn #1 #2 % #1 eg. Span, #2: object name
577 {}
578 \cs_set_protected:Npn \__pdf_backend_bdcobject:n #1 % #1 eg. Span,
579 {}
580 \cs_set_protected:Npn \__pdf_backend_emc:
581 {}
582 \cs_set_protected:Npn \__pdf_backend_bmc:n #1
583 {}
584 \cs_new_protected:Npn \__pdf_backend_PageResources_gpush:n #1 {}
585
586 ⟨/dvisvgm⟩
587
588 % xetex has to create the entries in the /Properties manually
589 % (like the other backends)
590 % use pdfbase special
591 % https://chat.stackexchange.com/transcript/message/50832016#50832016
592 % the property is added to xform resources automatically,
593 % no need to worry about it.
594 ⟨∗dvipdfmx | xdvipdfmx⟩
595 \cs_set_protected:Npn \__pdf_backend_bdcobject:nn #1 #2 % #1 eg. Span, #2: object name
596 {
```

```
597 \int_gincr:N \g__pdf_backend_name_int
598 \__kernel_backend_literal:e
599 {
\texttt{600} \qquad \qquad \texttt{pdf:code*/\#1/13pdf}\int \texttt{use:N/g\_pdf\_background\_name\_int}\c\_space\_t1\ BDC}601 }
602 \__kernel_backend_literal:e
603 {
604 pdf:put~@resources~
605 <<
606 /Properties~
607 <<<
\verb|/l3pdf\int_use:N\g_.pdf\backslash\texttt{batch_name\_int}\c\_space\_tl\text{odd} \text{object_ref:n} \qquad \text{#2}610 >>
611 >> \frac{611}{612} }
612 }
613 }
614 \cs_set_protected:Npn \__pdf_backend_bdcobject:n #1 % #1 eg. Span
615 {
616 \int_gincr:N \g__pdf_backend_name_int
617 \__kernel_backend_literal:e
618 {
pdf:code://exp_not:n{#1}/13pdf\int_use:N\g_{p}df_backend_name\_int\c_{space_tl} BDC620
621 \__kernel_backend_literal:e
622 \left\{ \begin{array}{ccc} 622 & & & \end{array} \right.623 pdf:put~@resources~
624 \leq625 /Properties~
626 \left\langle \left\langle \right\rangle \right\rangle627 /l3pdf\int_use:N\g__pdf_backend_name_int\c_space_tl
\sum_{628} \qquad \qquad \sum_{\text{odd}} backend_object_last:
629 >>
\sim \geq631 }
632 }
633 \cs_set_protected:Npn \__pdf_backend_bmc:n #1
634 \{635 \__kernel_backend_literal:n {pdf:code~/#1~BMC} %pdfbase
636 }
637
638 %this require management
639 \cs_set_protected:Npn \__pdf_backend_bdc_contobj:nn #1 #2
640 {
\beta<sub>641</sub> \pdf_object_unnamed_write:nn { dict }{ #2 }
\lambda_{-}pdf_backend_bdcobject:n { #1 }
643 }
644
645 \cs_set_protected:Npn \__pdf_backend_bdc_contstream:nn #1 #2
646 {
647 \__kernel_backend_literal:n {pdf:code~ /#1~<<#2>>~BDC }
648 }
649
650 \cs_set_protected:Npn \__pdf_backend_bdc:nn #1 #2
```

```
651 {
\texttt{652} \qquad \texttt{\texttt{box\_pdf}{} \texttt{m}} \qquad \texttt{\texttt{g\_pdf}{} \texttt{m}} \texttt{m} \texttt{a} \texttt{c} \texttt{t} \texttt{w} \texttt{b} \texttt{o} \texttt{d}653 {\cs_gset_eq:NN \__pdf_backend_bdc:nn \__pdf_backend_bdc_contobj:nn}
^{654} {\cs_gset_eq:NN \__pdf_backend_bdc:nn \__pdf_backend_bdc_contstream:nn}
\sum_{655} \_pdf_backend_bdc:nn {#1}{#2}
656 }
657
658 \bool_if:NT\l__pdfmanagement_delayed_shipout_bool
659 {
660 \cs_set_protected:Npn \__pdf_backend_bdc_shipout_contstream:ee #1 #2
661 {
662 \__kernel_backend_shipout_literal:e {pdf:code~ /#1~<<#2>>~BDC }
663 }
664 \cs_set_eq:NN \__pdf_backend_bdc_shipout:ee \__pdf_backend_bdc_shipout_contstream:ee
665 }
666 \cs_set_protected:Npn \__pdf_backend_emc:
667 {
668 \__kernel_backend_literal:n {pdf:code~EMC} %pdfbase
669 }
670 % properties are handled automatically, but the other resources should be added
671 % at shipout
672 \cs_new_protected:Npn \__pdf_backend_PageResources_gpush:n #1
673 {
674 \clist_map_inline:Nn \c__pdf_backend_PageResources_clist
675 \left\{ \begin{array}{ccc} 675 & & & \end{array} \right\}\texttt{for} \begin{minipage}{.4\textwidth} \begin{itemize} \texttt{if\_empty: CF} \end{itemize} \begin{minipage}{.4\textwidth} \begin{itemize} \texttt{if\_empty: CF} \end{itemize} \begin{itemize} \texttt{if\_empty: CF} \end{itemize} \begin{minipage}{.4\textwidth} \begin{itemize} \texttt{if\_empty: CF} \end{itemize} \end{minipage} \begin{minipage}{.4\textwidth} \begin{itemize} \texttt{if\_empty: CF} \end{itemize} \begin{itemize} \texttt{if\_group: F} \end{itemize} \end{minipage} \begin{minipage}{.4\textwidth} \begin{677 {
\bigwedge_kernel_backend_literal:e
679 \left\{ \begin{array}{c} \end{array} \right.680 pdf:put~@resources~
681 <</##1~\pdf_object_ref:n {__pdf/Page/Resources/##1}>>
682 }
683 }
684 }
685 }
686 ⟨/dvipdfmx | xdvipdfmx⟩
687 % luatex + pdftex
688 ⟨∗luatex⟩
689 \cs_set_protected:Npn \__pdf_backend_bdcobject:nn #1 #2 % #1 eg. Span, #2: object name
690 {
691 \int_gincr:N \g__pdf_backend_name_int
692 \__kernel_backend_literal_page:e
\hfill \text{693} \qquad \qquad \{ \text{ } \texttt{\#1} \text{ } \texttt{\#1} \text{ } \texttt{\#1} \text{ } \texttt{\#2} \text{ } \texttt{\#3} \text{ } \texttt{\#4} \text{ } \texttt{\#5} \texttt{\#6} \texttt{\#7} \texttt{\#8} \texttt{\#8} \texttt{\#8} \texttt{\#8} \texttt{\#8} \texttt{\#8} \texttt{\#8} \texttt{\#8} \texttt{\#8} \texttt{\#8} \texttt{\#8} \texttt{\#8} \texttt{\#8} \texttt{\#8} \texttt{\#8} \texttt{\#8\texttt{\texttt{694}} \qquad \texttt{\texttt{hor}} \lnot \texttt{1\_pdf\_background\_xform\_bool}695 \uparrow696 \pdfdict_gput:nee
697 { g__pdf_Core/Xform/Resources/Properties }
698 { l3pdf\int_use:N\g__pdf_backend_name_int }
699 { \pdf_object_ref:n { #2 } }
700 }
701 {
702 \exp_args:Ne \tex_latelua:D
703 \qquad \qquad \qquad \qquad704 ltx.pdf.Page_Resources_Properties_gput
```

```
705 (
706 tex.count["g_shipout_readonly_int"],
707 "l3pdf\int_use:N\g__pdf_backend_name_int",
708 "\pdf_object_ref:n { #2 }"
709 )
710 }
711 }
712 }
713 \cs_set_protected:Npn \__pdf_backend_bdcobject:n #1% #1 eg. Span
714 {
\verb|715| \verb|\int_gincr:N \g_pdf_backend_name\_int716 \__kernel_backend_literal_page:e
717 { /\exp_not:n{#1} ~ /13pdf\int_use:N\g__pdf_backend_name_int\c_space_tl BDC }
718 \bool_if:NTF \l__pdf_backend_xform_bool
719 {
720 \pdfdict_gput:nee %no handler needed
721 { g__pdf_Core/Xform/Resources/Properties }
722 { l3pdf\int_use:N\g__pdf_backend_name_int }
723 { \__pdf_backend_object_last: }
724 }
725 {
726 \exp_args:Ne \tex_latelua:D
727 \qquad \qquad \qquad \qquad728 ltx.pdf.Page_Resources_Properties_gput
729 (
730 tex.count["g_shipout_readonly_int"],
731 "l3pdf\int_use:N\g__pdf_backend_name_int",
732 "\__pdf_backend_object_last:"
733 )
734 }
735 }
736 }
737 \cs_set_protected:Npn \__pdf_backend_bmc:n #1
738 {
739 \__kernel_backend_literal_page:n { /#1~BMC }
740 }
741 \cs_set_protected:Npn \__pdf_backend_bdc_contobj:nn #1 #2
742 {
743 \pdf_object_unnamed_write:nn { dict } { #2 }
744 \__pdf_backend_bdcobject:n { #1 }
745 }
746 \cs_set_protected:Npn \__pdf_backend_bdc_contstream:nn #1 #2
747 {
748 \__kernel_backend_literal_page:n { /#1~<<#2>>~BDC }
749 }
750
^{751} \cs_set_protected:Npn \__pdf_backend_bdc:nn #1 #2
752 {
753 \bool_if:NTF \g__pdfmanagement_active_bool
754 {\cs_gset_eq:NN \__pdf_backend_bdc:nn \__pdf_backend_bdc_contobj:nn}
755 {\cs_gset_eq:NN \__pdf_backend_bdc:nn \__pdf_backend_bdc_contstream:nn}
\verb|756| \verb|126| \verb|26| \verb|26| \verb|26| \verb|26| \verb|26| \verb|26| \verb|26| \verb|26| \verb|26| \verb|26| \verb|26| \verb|26| \verb|26| \verb|26| \verb|26| \verb|26| \verb|26| \verb|26| \verb|26| \verb|26| \verb|26| \verb|26| \verb|26| \verb|26| \verb|26| \verb|26| \verb|26| \verb|26| \verb|26| \verb|26| \verb|26| \verb|26| \verb|26| \verb|26| \verb757 }
758
```

```
759 \bool_if:NT\l__pdfmanagement_delayed_shipout_bool
760 {
761 \cs_set_protected:Npn \__pdf_backend_bdc_shipout_contstream:ee #1 #2
762 {
763 \__kernel_backend_shipout_literal_page:e { /#1~<<#2>>~BDC }
764 }
765 \cs_set_eq:NN \__pdf_backend_bdc_shipout:ee \__pdf_backend_bdc_shipout_contstream:ee
766 }
767
768 \cs_set_protected:Npn \__pdf_backend_emc:
769 {
770 \__kernel_backend_literal_page:n { EMC }
771 }
772
_{773} \cs_new_protected:Npn \__pdf_backend_PageResources_gpush:n #1 {}
774 ⟨/luatex⟩
775 ⟨∗pdftex⟩
776 % pdflatex is the most complicated as it has to go through the aux ...
777 % the push command is extended to take other resources too
778 \cs_set_protected:Npn \__pdf_backend_bdcobject:nn #1 #2 % #1 eg. Span, #2: object name
779 {
780 \int_gincr:N \g__pdf_backend_name_int
781 \__kernel_backend_literal_page:e
782 { /#1 ~ /l3pdf\int_use:N\g__pdf_backend_name_int\c_space_tl BDC }
783 % code to set the property ....
784 \int_gincr:N\g__pdf_backend_resourceid_int
785 \bool_if:NTF \l__pdf_backend_xform_bool
786 {
787 \pdfdict_gput:nee %no handler needed
788 { g__pdf_Core/Xform/Resources/Properties }
789 { l3pdf\int_use:N\g__pdf_backend_resourceid_int }
790 { \pdf_object_ref:n { #2 } }
791 }
792
793 \__pdf_backend_record_abspage:e {l3pdf\int_use:N\g__pdf_backend_resourceid_int}
794 \tl_set:Ne \l__pdf_tmpa_tl
795 \left\{ \begin{array}{c} \end{array} \right.796 \__pdf_backend_ref_abspage:e{l3pdf\int_use:N\g__pdf_backend_resourceid_int}
797 }
798 \pdfdict_if_exist:nF { g__pdf_Core/backend_Page\l__pdf_tmpa_tl/Resources/Properties
799 \qquad \qquad \qquad \qquad800 \pdfdict_new:n { g__pdf_Core/backend_Page\l__pdf_tmpa_tl/Resources/Properties }
801 }
802 \pdfdict_gput:nee
803 { g__pdf_Core/backend_Page\l__pdf_tmpa_tl/Resources/Properties }
_{\textnormal{\texttt{804}}} { 13\text{pdf}\int_{{\tt u} } {\tt u} = 0 }  
805 { \pdf_object_ref:n{#2} }
806 }
807 }
808 \cs_set_protected:Npn \__pdf_backend_bdcobject:n #1% #1 eg. Span
809 {
{\scriptstyle \texttt{810}} \hspace{2em} \verb|incr:N \g_.pdf\_background\_name\_int811 \__kernel_backend_literal_page:e
812 { /\exp_not:n{#1} ~ /13pdf\int_use:N\g__pdf_backend_name_int\c_space_tl BDC }
```

```
813 % code to set the property ....
_{\verb|814} \verb|inc::N\g_.pdf\_background\_inst815 \bool_if:NTF \l__pdf_backend_xform_bool
816 \sim 5
817 \pdfdict_gput:nee
818 {g\_pdf\_Core/Xform/Resources/Properties}819 { l3pdf\int_use:N\g__pdf_backend_resourceid_int }
820 \{\ \setminus \_\_pdf\_backend\_object\_last: \ \}821    }
822 \left\{ \begin{array}{c} 822 \end{array} \right.823 \__pdf_backend_record_abspage:e{l3pdf\int_use:N\g__pdf_backend_resourceid_int}
_{824} \verb|{tl_set:Ne \l}_pdf_tmpa_t1825 \left\{ \begin{array}{c} 3 & 3 \\ 3 & 4 \end{array} \right\}826 \__pdf_backend_ref_abspage:e{l3pdf\int_use:N\g__pdf_backend_resourceid_int}
827 }
828 \pdfdict_if_exist:nF { g__pdf_Core/backend_Page\l__pdf_tmpa_tl/Resources/Properties
829 \left\{ \begin{array}{c} 829 \end{array} \right.830 \pdfdict_new:n { g__pdf_Core/backend_Page\l__pdf_tmpa_tl/Resources/Properties }
831 }
832 \pdfdict_gput:nee
833 { g_pdf_Core/backend_Page\l_pdf_tmpa_tl/Resources/Properties }
834 { l3pdf\int_use:N\g__pdf_backend_resourceid_int }
\label{eq:35} \begin{array}{ll} \text{\rm{835}} & \text{\rm{4}} & \text{\rm{4}} \\ \text{\rm{4}} & \text{\rm{4}} & \text{\rm{4}} \\ \text{\rm{4}} & \text{\rm{4}} & \text{\rm{4}} \end{array} \text{\rm{4}} \text{\rm{4}} \text{\rm{4}} \text{\rm{4}} \text{\rm{4}} \text{\rm{4}} \text{\rm{4}} \text{\rm{4}} \text{\rm{4}} \text{\rm{4}} \text{\rm{4}} \text{\rm{4}} \text{\rm{4}} \text{\rm{4}} \text{\rm{4}} \text{\rm{4}} \text{\rm{4}} \text{\rm{4}} \836 %\pdfdict_show:n { g_backend_Page\l__pdf_tmpa_tl/Resources/Properties }
837 }
838 }
839 \cs_set_protected:Npn \__pdf_backend_bmc:n #1
840 {
841 \__kernel_backend_literal_page:n { /#1~BMC }
842 }
843 \cs_set_protected:Npn \__pdf_backend_bdc_contobj:nn #1 #2
844 {
845 \pdf_object_unnamed_write:nn { dict } { #2 }
846 \ pdf_backend_bdcobject:n { #1 }
847 }
848 \cs_set_protected:Npn \__pdf_backend_bdc_contstream:nn #1 #2
849 {
850 \__kernel_backend_literal_page:n { /#1~<<#2>>~BDC }
851 }
852
853 \cs_set_protected:Npn \__pdf_backend_bdc:nn #1 #2
854 {
855 \bool_if:NTF \g__pdfmanagement_active_bool
856 \{\csc\_gset\_eq: NN \ \\_pdf\_background\_bdc:nn \ \\_pdf\_background\_bdc:conf\} :nn}
857 {\cs_gset_eq:NN \__pdf_backend_bdc:nn \__pdf_backend_bdc_contstream:nn}
858 \__pdf_backend_bdc:nn {#1}{#2}
859 }
860 \bool_if:NT\l__pdfmanagement_delayed_shipout_bool
861 {
862 \cs_set_protected:Npn \__pdf_backend_bdc_shipout_contstream:ee #1 #2
863 {
864 \__kernel_backend_shipout_literal_page:e { /#1~<<#2>>~BDC }
865 }
866 \cs_set_eq:NN \__pdf_backend_bdc_shipout:ee \__pdf_backend_bdc_shipout_contstream:ee
```

```
867 }
868
869 \cs_set_protected:Npn \__pdf_backend_emc:
870 {
871 \__kernel_backend_literal_page:n { EMC }
872 }
873
874 \cs_new:Npn \__pdf_backend_PageResources_gpush_aux:n #1 %#1 ExtGState etc
875 {
876 \prop_if_empty:cF
\hbox{${\tt \$77}$} { \__kernel_pdfdict_name:n { g__pdf_Core/Page/Resources/#1} }
878 {
879 \pdfdict_item:ne { #1 }{ \pdf_object_ref:n {__pdf/Page/Resources/#1}}
880 }
881 }
882
883 \cs_new_protected:Npn \__pdf_backend_PageResources_gpush:n #1
884 {
885 \exp_args:NNe \tex_global:D \tex_pdfpageresources:D
886 {
887 \prop_if_exist:cT
888 \{\ \setminus \_\_ \text{kernel\_pdfdict\_name:n} \ \{ \ g\_\_pdf\_Core/backend\_Page#1/Resource/Properties} \ \}889 \qquad \qquad \bullet890 /Properties~
891 <<
892 \prop_map_function:cN
893 120 { \__kernel_pdfdict_name:n { g__pdf_Core/backend_Page#1/Resources/Propert
894 \pdfdict_item:ne
895 >>
896 }
897 %% add ExtGState etc
898 \clist_map_function:NN
899 \c__pdf_backend_PageResources_clist
900 \__pdf_backend_PageResources_gpush_aux:n
901 }
902 }
903
904 ⟨/pdftex⟩
```
<span id="page-19-16"></span><span id="page-19-15"></span><span id="page-19-13"></span><span id="page-19-12"></span><span id="page-19-11"></span><span id="page-19-8"></span><span id="page-19-7"></span><span id="page-19-0"></span>(*End of definition for* \\_\_pdf\_backend\_bdc:nn *and others.*)

# **1.10 "Catalog" & subdirectories (pdfcatalog)**

The backend command is already in the driver: \\_pdf\_backend\_catalog\_gput:nn

#### **1.10.1 Special case: the /Names/EmbeddedFiles dictionary**

Entries to /Names are handled differently, in part (/Desc) it is automatic, for other special commands like \pdfnames must be used. For EmbeddedFiles dvips wants code for every file and then creates the Name tree automatically. Other name trees are ignored. TODO: Currently the code for EmbeddedFiles is still a bit different but this should be merged, all name trees should be handled with the same code.

```
905 % pdflatex
```
<sup>906</sup> ⟨∗pdftex⟩

```
907 \cs_new_protected:Npn \__pdf_backend_Names_gpush:nn #1 #2 %#1 name of name tree, #2 array co
908 {
909 \pdf_object_unnamed_write:nn {dict} {/Names [#2] }
910 \tex_pdfnames:D {/#1~\pdf_object_ref_last:}
911 }
912 ⟨/pdftex⟩
913 ⟨∗luatex⟩
914 \cs_new_protected:Npn \__pdf_backend_Names_gpush:nn #1 #2 %#1 name of name tree, #2 array content
915 {
916 \pdf_object_unnamed_write:nn {dict} {/Names [#2] }
917 \tex_pdfextension:D~names~ {/#1~\pdf_object_ref_last:}
018 }
919 ⟨/luatex⟩
920 \langle *divipdfmx | xdivipdfmx \rangle921 \cs_new_protected:Npn \__pdf_backend_Names_gpush:nn #1 #2 %#1 name of name tree, #2 array co
922 {
923 \pdf_object_unnamed_write:nn {dict} {/Names [#2] }
924 \__pdf_backend:e {put~@names~<</#1~\pdf_object_ref_last: >>}
925 }
926 \langle/dvipdfmx | xdvipdfmx)
927
928 %dvips: noop
929 ⟨∗dvips⟩
930 \cs_new_protected:Npn \__pdf_backend_Names_gpush:nn #1 #2 {}
931 ⟨/dvips⟩
932 %dvisvgm: noop
933 ⟨∗dvisvgm⟩
934 \cs_new_protected:Npn \__pdf_backend_Names_gpush:nn #1 #2 {}
935 ⟨/dvisvgm⟩
```
<span id="page-20-14"></span><span id="page-20-13"></span><span id="page-20-10"></span><span id="page-20-4"></span><span id="page-20-3"></span>EmbeddedFiles is a bit special. For once we need backend commands for dvips. But we want also an option to create the name on the fly.

\ pdf backend NamesEmbeddedFiles add:m dvips need special backend code to create the name tree. With the other engines it does nothing.

```
936 ⟨∗pdftex | luatex | dvipdfmx | xdvipdfmx⟩
937 \cs_new_protected:Npn \__pdf_backend_NamesEmbeddedFiles_add:nn #1 #2 {}
938 \langle/pdftex | luatex | dvipdfmx | xdvipdfmx\rangle939 ⟨∗dvips⟩
940 \cs_new_protected:Npn \__pdf_backend_NamesEmbeddedFiles_add:nn #1 #2
941 \uparrow942 \ pdf_backend_pdfmark:e
943 \left\{ \begin{array}{c} 943 \end{array} \right.944 /Name~#1~
\sqrt{FS} \sim \#2 \sim946 / EMBED
947 }
948 }
949 ⟨/dvips⟩
950 ⟨∗dvisvgm⟩
951 %no op. Or is there any sensible use for it?
952 \cs_new_protected:Npn \__pdf_backend_NamesEmbeddedFiles_add:nn #1 #2
953 \{ \}954
955 ⟨/dvisvgm⟩
```
(*End of definition for* \\_\_pdf\_backend\_NamesEmbeddedFiles\_add:nn*.*)

#### **1.10.2 Additional annotation commands**

Starting with texlive 2021 pdftex and luatex offer commands to interrupt a link. That can for example be used to exclude the header and footer from the link. We add here backend support for this.

```
956 ⟨∗drivers⟩
957 \cs_new_protected:Npn \__pdf_backend_link_off:{}
958 \cs_new_protected:Npn \__pdf_backend_link_on: {}
959 ⟨/drivers⟩
960 ⟨∗pdftex⟩
961 \cs_if_exist:NT \pdfrunninglinkoff
962 {
963 \cs_set_protected:Npn \__pdf_backend_link_off:
964 {
965 \pdfrunninglinkoff
966 }
967 \cs_set_protected:Npn \__pdf_backend_link_on:
968 \qquad \qquad \qquad \qquad \qquad \qquad \qquad \qquad \qquad \qquad \qquad \qquad \qquad \qquad \qquad \qquad \qquad \qquad \qquad \qquad \qquad \qquad \qquad \qquad \qquad \qquad \qquad \qquad \qquad \qquad \qquad \qquad \qquad \qquad \qquad \qquad \969 \pdfrunninglinkon
970
971 }
972 ⟨/pdftex⟩
973 ⟨∗luatex⟩
974 \int_compare:nNnT {\tex_luatexversion:D } > {112}
975 {
976 \cs_set_protected:Npn \__pdf_backend_link_off:
977 \sim 5
978 \pdfextension linkstate 1
979 }
980 \cs_set_protected:Npn \__pdf_backend_link_on:
981 \sim982 \pdfextension linkstate 0
983984 }
985 ⟨/luatex⟩
986 \langle *divipdfmx | xdivipdfmx \rangle987 \cs_set_protected:Npn \__pdf_backend_link_off:
988 \qquad \qquad \qquad \qquad \qquad \qquad \qquad \qquad \qquad \qquad \qquad \qquad \qquad \qquad \qquad \qquad \qquad \qquad \qquad \qquad \qquad \qquad \qquad \qquad \qquad \qquad \qquad \qquad \qquad \qquad \qquad \qquad \qquad \qquad \qquad \qquad \989 \__pdf_backend:n { nolink }
990991 \cs_set_protected:Npn \__pdf_backend_link_on:
\frac{902}{2} {
993 \qquad \qquad \backslash \underline{\phantom{a}}\underline{\phantom{a}} pdf_backend:n { link }
994 }
995 \langle/dvipdfmx | xdvipdfmx)
```
#### <span id="page-21-14"></span><span id="page-21-13"></span><span id="page-21-11"></span><span id="page-21-10"></span><span id="page-21-8"></span><span id="page-21-7"></span><span id="page-21-6"></span>**1.10.3 Form XObject / backend**

\\_pdf\_backend\_xform\_new:nnnn #1 : name

- <span id="page-21-12"></span>#2 : attributes
- #3 : resources needed?? or are all resources autogenerated?

<span id="page-22-22"></span><span id="page-22-21"></span><span id="page-22-20"></span><span id="page-22-19"></span><span id="page-22-18"></span><span id="page-22-17"></span><span id="page-22-16"></span><span id="page-22-7"></span><span id="page-22-5"></span><span id="page-22-4"></span><span id="page-22-3"></span><span id="page-22-2"></span><span id="page-22-1"></span><span id="page-22-0"></span>#4 : content, this doesn't need to be a box!

```
\__pdf_backend_xform_use:n
\__pdf_backend_xform_ref:n
                                996 ⟨∗pdftex⟩
                                997 \cs_new_protected:Npn \__pdf_backend_xform_new:nnnn #1 #2 #3 #4
                                 998 % #1 name
                                999 % #2 attributes
                                1000 % #3 resources
                                1001 % #4 content, not necessarily a box!
                                1002 \frac{f}{f}1003 \hbox_set:Nn \l__pdf_backend_tmpa_box
                                1004 f
                                1005 \bool_set_true:N \l__pdf_backend_xform_bool
                                1006 \prop_gclear:c {\__kernel_pdfdict_name:n { g__pdf_Core/Xform/Resources/Properties }}
                                1007 #4
                                1008 }
                                1009 %store the dimensions
                                1010 \tl_const:ce
                                1011 { c__pdf_backend_xform_wd_ \tl_to_str:n {#1} _tl }
                                1012 { \tex_the:D \box_wd:N \l__pdf_backend_tmpa_box }
                                1013 \tl_const:ce
                                \texttt{1}\qquad \qquad \verb|{ c_pdf_backend_xformht{}_ \tlotsstr:n {#1} _t ]1015 { \tex_the:D \box_ht:N \l_pdf_backend_tmpa_box }
                                1016 \tl_const:ce
                                \texttt{1017} \qquad \quad \verb|{ c_pdf_backend_xform_dp_t \ll \verb|tl_to_str:n {#1} _t] }1018 { \tex_the:D \box_dp:N \l__pdf_backend_tmpa_box }
                                1019 %% do we need to test if #2 and #3 are empty??
                                1020 \tex_immediate:D \tex_pdfxform:D
                                1021 ~ attr ~ {#2 }
                                1022 %% which other resources should be default? Is an argument actually needed?
                                1023 \sim resources \sim1024 {
                                1025 #3
                                1026 \int_compare:nNnT
                                1027 { \prop_count:c { \_kernel_pdfdict_name:n { g__pdf_Core/Xform/Resources/Propertie
                                1028 >
                                1029 { 0 }
                                1030 {
                                1031 /Properties~
                                1032 <<
                                1033 \pdfdict_use:n { g__pdf_Core/Xform/Resources/Properties }
                                1034 >>
                                1035 }
                                1036
                                1037 \prop_if_empty:cF
                                1038 \{\ \setminus \_\_kernel_pdfdict_name:n { g_\_pdf_Core/Page/Resources/ExtGState } }
                                1039 \{\leftarrow /ExtGState~ \pdf_object_ref:n { __pdf/Page/Resources/ExtGState }
                                1041 }
                                1042 \prop_if_empty:cF
                                \label{thm:main} \hbox{\parbox{1043}} \hbox{\hspace{15cm}} \hbox{\parbox{104}} \hbox{\normalsize \color{black} {1043}} \hbox{\normalsize \color{black} {1043}} \hbox{\normalsize \color{black} {1043}} \hbox{\normalsize \color{black} {1043}} \hbox{\normalsize \color{black} {1043}} \hbox{\normalsize \color{black} {1043}} \hbox{\normalsize \color{black} {1043}} \hbox{\normalsize \color{black} {1043}} \hbox{\normalsize \color{black} {1043}} \hbox{\normalsize \color{black} {1041044 {
                                1045 /Pattern~ \pdf_object_ref:n { __pdf/Page/Resources/Pattern }
                                1046 }
```

```
1047 \prop_if_empty:cF
1048 \{\ \mathcal{N}_\text{'}\ \{ \ \mathcal{N}_\text{'}\} \}1049 \left\{ \begin{array}{c} 1 \end{array} \right\}1050 /Shading~ \pdf_object_ref:n { __pdf/Page/Resources/Shading }
1051 }
1052 \prop_if_empty:cF
1053 \{\ \mathcal{N}_\text{1} \text{et} \} \{ \ \mathcal{N}_\text{2} \text{et} \text{et} \}1054 {
1055 /ColorSpace~ \pdf_object_ref:n { __pdf/Page/Resources/ColorSpace }
1056 }
1057 }
1058 \l__pdf_backend_tmpa_box
1059 \int_const:cn
1060 { c__pdf_backend_xform_ \tl_to_str:n {#1} _int }
1061 { \tex_pdflastxform:D }
1062 }
1063
1064 \cs_new_protected:Npn \__pdf_backend_xform_use:n #1
1065 {
1066 \tex_pdfrefxform:D
1067 \int_use:c { c__pdf_backend_xform_ \tl_to_str:n {#1} _int }
1068 \scan_stop:
1069 }
1070
1071 \cs_new:Npn \__pdf_backend_xform_ref:n #1
1072 {
1073 \int_use:c { c__pdf_backend_xform_ \tl_to_str:n {#1} _int } ~ 0 ~ R
1074 }
1075 ⟨/pdftex⟩
1076 ⟨∗luatex⟩
1077 %luatex
1078 %nearly identical but not completely ...
1079 \cs_new_protected:Npn \__pdf_backend_xform_new:nnnn #1 #2 #3 #4
1080 % #1 name
1081 % #2 attributes
1082 % #3 resources
1083 % #4 content, not necessarily a box!
1084 {
1085 \hbox_set:Nn \l__pdf_backend_tmpa_box
1086 {
1087 \bool_set_true:N \l__pdf_backend_xform_bool
1088 \prop_gclear:c { \__kernel_pdfdict_name:n { g__pdf_Core/Xform/Resources/Properties }
1089 #41090 }
1091 \tl_const:ce
1092 { c_pdf_backend_xform_wd_ \tl_to_str:n {#1} _tl }
\texttt{new} \boxplus \texttt{new} \boxtimes \texttt{new} \end{math} \texttt{new} \texttt{new1094 \tl_const:ce
1095 { c__pdf_backend_xform_ht_ \tl_to_str:n {#1} _tl }
1096 { \tex_the:D \box_ht:N \l__pdf_backend_tmpa_box }
1097 \tl_const:ce
\texttt{1098} \qquad \quad \texttt{\{ c\_pdf\_background} p\_tl\_to\_str: n \{#1} \_tl } \qquad \quad \quad \texttt{\{ } \texttt{c\_pdf\_background} p\_tl\_to\_str: n \{#1} \_tl } \}\texttt{new} \boxplus \texttt{box_dp:N} \lnot\mathtt{box} \texttt{backend\_tmpa\_box}1100 %% do we need to test if #2 and #3 are empty??
```

```
1101 \tex_immediate:D \tex_pdfxform:D
1102 ~ attr ~ { #2 }
1103 %% which resources should be default? Is an argument actually needed?
1104 \sim resources \sim1105 {
1106 #3
1107 \int_compare:nNnT
1108 {\pmb{\text{10B}}} {\pmb{\text{10B}}} {\pmb{\text{101109 >
1110 { 0 }
\overline{1111} \overline{5}1112 /Properties~
1113 <<
1114 \pdfdict_use:n { g__pdf_Core/Xform/Resources/Properties }
1115 >>
1116 }
1117 \prop_if_empty:cF
1118 \{\ \setminus \_\_kernel_pdfdict_name:n { g__pdf_Core/Page/Resources/ExtGState } }
1119 \qquad \qquad \qquad1120 /ExtGState~ \pdf_object_ref:n { __pdf/Page/Resources/ExtGState }
1121 }
1122 \prop_if_empty:cF
1123 \{\ \setminus \_\_kernel\_pdfdict\_name:n \ \{ \ g\_\_pdf\_Core/Page/Resource/Pattern \ } \}1124 \qquad \qquad1125 /Pattern~ \pdf_object_ref:n { __pdf/Page/Resources/Pattern }
1126 }
1127 \prop_if_empty:cF
1128 \{\ \mathcal{N}_\text{'}\ \ \1129 \sim \sim1130 /Shading~ \pdf_object_ref:n { __pdf/Page/Resources/Shading }
1131 }
1132 \prop_if_empty:cF
1133 \{\ \mathcal{N}_-\text{kernel\_pdfdict\_name:n} \ \{ \ g\_\text{pdf\_Core/Page/Resources/ColorSpace} \ \}1134 \sim1135 /ColorSpace~ \pdf_object_ref:n { __pdf/Page/Resources/ColorSpace }
1136 }
1137 }
1138 \l__pdf_backend_tmpa_box
1139 \int_const:cn
1140 { c_pdf_backend_xform_ \tl_to_str:n {#1} _int }
1141 { \tex_pdflastxform:D }
1142 }
1143
1144 \cs_new_protected:Npn \__pdf_backend_xform_use:n #1 %protected as with xelatex
1145 {
1146 \tex_pdfrefxform:D \int_use:c
1147 {
1148 c__pdf_backend_xform_ \tl_to_str:n {#1} _int
1149 }
1150 \scan_stop:
1151 }
1152
1153 \cs_new:Npn \__pdf_backend_xform_ref:n #1
1154 { \int_use:c { c__pdf_backend_xform_ \tl_to_str:n {#1} _int } ~ 0 ~ R }
```

```
1155
1156 ⟨/luatex⟩
1157 ⟨∗dvipdfmx | xdvipdfmx⟩
1158 % xetex
1159 % it needs a bit testing if it really works to set the box to 0 before the special ...
1160 % does it disturb viewing the xobject?
1161 % what happens with the resources (bdc)? (should work as they are specials too)
1162 % xetex requires that the special is in horizontal mode. This means it affects
1163 % typesetting. But we can no delay the whole form code to shipout
1164 % as the object reference and the size is often wanted on the current page.
1165 % so we need to allocate a box - but probably they won't be thousands xform
1166 % in a document so it shouldn't matter.
1167 \cs_new_protected:Npn \__pdf_backend_xform_new:nnnn #1 #2 #3 #4
1168 % #1 name
1169 % #2 attributes
1170 % #3 resources
1171 % #4 content, not necessarily a box!
1172 \left\{ \begin{array}{ccc} 1 & 1 & 1 \\ 1 & 1 & 1 \end{array} \right\}1173 \int_gincr:N \g__pdf_backend_object_int
1174 \int_const:cn
1175 { c_pdf_backend_xform_ \tl_to_str:n {#1} _int }
1176 { \qquad \qquad \{ \ \gtrsim \texttt{pdf\_background\_object\_int } \}\verb|box_new: c { g_pdf_backend_xform\_#1_box } \verb|1178 \hbox_gset:cn { g__pdf_backend_xform_#1_box }
1179 \left\{ \begin{array}{c} 1 \end{array} \right\}1180 \bool_set_true:N \l__pdf_backend_xform_bool
1181 #41182 }
1183 \tl_const:ce
1184 { c__pdf_backend_xform_wd_ \tl_to_str:n {#1} _tl }
1185 \{ \text{tex\_the:} D \boxtimes_w d: c \{ g\_pdf\_background\_xform\_#1\_box } } \}1186 \tl_const:ce
1187 { c__pdf_backend_xform_ht_ \tl_to_str:n {#1} _tl }
1188 \{ \text{the: D \boxtimes\_ht: c { g\_pdf\_background\_xform\_#1\_box } } \}1189 \tl const:ce
\hbox{\tt 1190}\qquad \quad \hbox{\tt \{c\_pdf\_background\_xform\_dp\_ \t1\_to\_str:n \{#1\}_t1 }1191 \{ \text{text\_the: D} \boxtimes_d p: c \{ g\_pdf\_background\_xform\_#1\_box } }1192 \text{box_set\_dp:cn} { g__pdf_backend_xform_#1_box } { \c_zero_dim }
1193 \boxtimes \boxtimes \text{Int:cn} { g\_pdf\_background\_xform\_#1\_box } { \c\_zero\_dim }
1194 \text{box_set_wd:cn } { g_{pdf}\back} ( \c_{zero\_dim})
1195 \hook_gput_next_code:nn {shipout/background}
1196 \left\{ \begin{array}{c} 1 \end{array} \right\}1197 \mode_leave_vertical: %needed, the xform disappears without it.
1198 \qquad \qquad \backslash \_pdf\_backend:e1199 \qquad \qquad \qquad \qquad \qquad \qquad \qquad \qquad \qquad \qquad \qquad \qquad \qquad \qquad \qquad \qquad \qquad \qquad \qquad \qquad \qquad \qquad \qquad \qquad \qquad \qquad \qquad \qquad \qquad \qquad \qquad \qquad \qquad \qquad \qquad \qquad \qquad \qquad \qquad \qquad1200 bxobj ~ \__pdf_backend_xform_ref:n { #1 }
1201 \c_space_tl width ~ \pdfxform_wd:n { #1 }
1202 \c_space_tl height ~ \pdfxform_ht:n { #1 }
1203 \c_space_tl depth \sim \pf{41}1204 }
1205 \box_use_drop:c { g__pdf_backend_xform_#1_box }
1206 \verb|__pdf_backend:e {put ~ @resources ~<<#3>> }1207 \__pdf_backend:e
1208 \left\{ \begin{array}{c} \end{array} \right.
```

```
26
```

```
1209 put~ @resources ~
1210 <<<<<<<
1211 /ExtGState~ \pdf_object_ref:n { __pdf/Page/Resources/ExtGState }
1212 >>
1213 }
1214 \qquad \qquad \qquad \qquad \setminus \_{-pdf\_background:e}1215 \left\{ \begin{array}{c} \end{array} \right.1216 put~ @resources ~
1217 <<
1218 /Pattern~ \pdf_object_ref:n { __pdf/Page/Resources/Pattern }
1219 >>
1220 }1221 \qquad \qquad \qquad \qquad \backslash \_pdf\_backend:e12221223 put~ @resources ~
1224 <<<<<<
1225 /Shading~ \pdf_object_ref:n { __pdf/Page/Resources/Shading }
1226 >>
1227 }
1228 \_pdf_backend:e
1229 \qquad \qquad1230 put~ @resources ~
1231 <<
1232 /ColorSpace~
\label{thm:1233} $$\pdf\_object_ref:n { _pdf/Page/Resource/ColorSpace }1234 >>
1235 }
1236 \__pdf_backend:e {exobj ~<<#2>>}
1237 }
1238 }
1239
1240
1241
1242 \cs_new:Npn \__pdf_backend_xform_ref:n #1
1243 {
1244 @pdf.xform \int_use:c { c__pdf_backend_xform_ \tl_to_str:n {#1} _int }
1245 }
1246
1247 \cs_new_protected:Npn \__pdf_backend_xform_use:n #1
1248 {
1249 \hbox_set:Nn \l__pdf_backend_tmpa_box
1250 \qquad \qquad \qquad \qquad \qquad \qquad \qquad \qquad \qquad \qquad \qquad \qquad \qquad \qquad \qquad \qquad \qquad \qquad \qquad \qquad \qquad \qquad \qquad \qquad \qquad \qquad \qquad \qquad \qquad \qquad \qquad \qquad \qquad \qquad \qquad \qquad 1251 \qquad \qquad \qquad \setminus \_{-pdf\_background:e}1252 \left\{ \begin{array}{c} 1 \end{array} \right\}1253 uxobj~ \__pdf_backend_xform_ref:n { #1 }
1254 }
1255 }
1256 \boxtimes_set_wd:Nn \lceil \ldots \rceil backend_tmpa_box { \pdfxform\_wd:n { #1 } }
1257 \box_set_ht:Nn \l__pdf_backend_tmpa_box { \pdfxform_ht:n { #1 } }
1258 \boxtimes \boxtimes \ldots \ldots \ldots \ldots \ldots \ldots \ldots \ldots \ldots \ldots \ldots \ldots \ldots \ldots \ldots \ldots \ldots \ldots \ldots \ldots \ldots \ldots \ldots \ldots \ldots \ldots \ldots \ldots \ldots \ldots \ldots \ldots \ldots \ldots1259 \box_use_drop:N \l__pdf_backend_tmpa_box
1260 }
1261 (/dvipdfmx | xdvipdfmx)
1262 (*dvisvgm)
```

```
1263 % unclear what it should do!!
1264 \cs_new_protected:Npn \__pdf_backend_xform_new:nnnn #1 #2 #3 #4 {}
1265 \cs_new_protected:Npn \__pdf_backend_xform_use:n #1 {}
1266 \cs_new:Npn \__pdf_backend_xform_ref:n {}
1267 ⟨/dvisvgm⟩
```
<span id="page-27-7"></span>The xform code for dvips is based on code from the attachfile2 package (in atfi-dvips), along with some ideas from pdfbase and has been corrected with the help of Alexander Grahn. Details like clipping and landscape will probably be corrected in the future. We need some temporary variables to store dimensions

```
1268 〈*dvips〉
1269 \tl_new:N \l__pdf_backend_xform_tmpwd_tl
1270 \tl_new:N \l__pdf_backend_xform_tmpdp_tl
1271 \tl_new:N \l__pdf_backend_xform_tmpht_tl
1272 \text{ } \cs_new_protected:Npn\__pdf_backend_xform_new:nnnn #1 #2 #3 #4 % #1 name, #2 attribute, #4
1273 {
1274 \int_gincr:N \g__pdf_backend_object_int
1275 \int_const:cn
1276 { c_pdf_backend_xform_ \tl_to_str:n {#1} _int }
1277 { \g_pdf_backend_object_int }
1278
1279 \hbox_set:Nn \l_pdf_backend_tmpa_box
1280 {
1281 \bool_set_true:N \l__pdf_backend_xform_bool
1282 \prop_gclear:c {\__kernel_pdfdict_name:n { g__pdf_Core/Xform/Resources/Properties }}
1283 #4
1284
1285 %store the dimensions
1286 \tl const:ce
1287 { c_pdf_backend_xform_wd_ \tl_to_str:n {#1} _tl }
1288 { \tex_the:D \box_wd:N \l__pdf_backend_tmpa_box }
1289 \tl_const:ce
1290 { c_pdf_backend_xform_ht_ \tl_to_str:n {#1} _tl }
1291 { \tex_the:D \box_ht:N \l__pdf_backend_tmpa_box }
1292 \tl const:ce
1293 { c_pdf_backend_xform_dp_ \tl_to_str:n {#1} _tl }
1294 { \tex_the:D \box_dp:N \l__pdf_backend_tmpa_box }
1295 %store content dimensions in DPI units (Dots) (code from issue 25)
1296 \tl_set:Ne\l__pdf_backend_xform_tmpwd_tl
1297 {
1298 \dim_to_decimal_in_sp:n{ \box_wd:N \l__pdf_backend_tmpa_box }~
1299 65536~div~72.27~div~DVImag~mul~Resolution~mul~
1300 }
1301 \tl_set:Ne\l__pdf_backend_xform_tmpht_tl
1302 {
1303 \dim_to_decimal_in_sp:n{ \box_ht:N \l__pdf_backend_tmpa_box }~
1304 65536~div~72.27~div~DVImag~mul~VResolution~mul~
1305 }
1306 \tl_set:Ne\l__pdf_backend_xform_tmpdp_tl
1307 \qquad \qquad \qquad1308 \dim to decimal in sp:n{ \box dp:N \l pdf backend tmpa box }~
1309 65536~div~72.27~div~DVImag~mul~VResolution~mul~
1310 }
1311 % mirror the box
```

```
1312 %\box_scale:Nnn \l__pdf_backend_tmpa_box {1} {-1}
1313 \hbox_set:Nn\l__pdf_backend_tmpb_box
1314 \sim1315 \__kernel_backend_postscript:e
1316 \{1317 gsave~currentpoint~
1318 initclip~ % restore default clipping path (page device/whole page)
1319 clippath~pathbbox~newpath~pop~pop~
1320 \tl_use:N\l__pdf_backend_xform_tmpdp_tl~add~translate~
1321 mark~
1322 /_objdef~{ pdf.obj \int_use:N\g__pdf_backend_object_int }\c_space_tl~
1323 /BBox [
1324 0~
1325 \tl_use:N\l__pdf_backend_xform_tmpht_tl~
\verb|\til_use:N\l_.pdf\_background\_t1~*1327 \tl_use:N\l_pdf_backend_xform_tmpdp_tl~
1328 neg
1329 ]
1330 \strut\texttt{\_4}1331 \left\{ \begin{array}{c} \end{array} \right.1332 product~(Distiller)~search~{pop~pop~#2}{pop}ifelse~
1333 }
1334 /BP~pdfmark~1~-1~scale~neg~exch~neg~exch~translate
1335 }
1336 \box_use_drop:N\l__pdf_backend_tmpa_box
1337 \__kernel_backend_postscript:n
1338 \qquad \qquad \qquad1339 mark ~ /EP~pdfmark ~ grestore
1340 }
1341 \str_if_eq:eeF{#1}{}
1342 {
1343 \_kernel_backend_postscript:e
1344 \left\{ \begin{array}{c} \end{array} \right.1345 product~(Ghostscript)~search~
1346 \{1347 pop~pop~pop~
1348 mark~
1349 \{ pdf. obj \int_user.c{c\_pdf}\backslash" form \tilde{}t1_to_str:n {#1} _int} \}1350 ~<<#2>>~/PUT~pdfmark
1351 } {pop}ifelse
1352 }
1353 }
1354 }
\verb|1355| = \boxtimes\verb|bot_dp:Nn \l_pdf_backend_tmpb_box { \c_zero_dim }1356 \box_set_ht:Nn \l__pdf_backend_tmpb_box { \c_zero_dim }
1357 \box_set_wd:Nn \l__pdf_backend_tmpb_box { \c_zero_dim }
1358 \hook_gput_code:nnn {begindocument/end}{pdfxform}
1359 \{1360 \mode_leave_vertical:
1361 \box_use:N\l__pdf_backend_tmpb_box
1362 }
1363 }
1364
1365
```

```
1366 \cs_new_protected:Npn \__pdf_backend_xform_use:n #1
1367 {
1368 \hbox_set:Nn \l_pdf_backend_tmpa_box
1369 \qquad \qquad \qquad \qquad \qquad1370 \__kernel_backend_postscript:e
1371 {
1372 gsave~currentpoint~translate~1~-1~scale~
1373 mark~{ pdf.obj \int_use:c{c__pdf_backend_xform_ \tl_to_str:n {#1} _int }}~
1374 /SP~pdfmark ~ grestore
1375 }
1376 }
1377 \boxtimesset_wd:Nn \l_pdf_backend_tmpa_box { \pdfxform_wd:n { #1 } }1378 \thinspace \text{box_set\_ht:} \label{thm} \begin{minipage}[h]{0.9\linewidth} \begin{minipage}[h]{0.9\linewidth} \begin{minipage}[h]{0.9\linewidth} \begin{minipage}[h]{0.9\linewidth} \begin{minipage}[h]{0.9\linewidth} \begin{minipage}[h]{0.9\linewidth} \begin{minipage}[h]{0.9\linewidth} \begin{minipage}[h]{0.9\linewidth} \end{minipage}[h]{0.9\linewidth} \begin{minipage}[h]{0.9\linewidth} \begin{minipage}[h]{0.9\linewidth} \begin{minipage}[h]{0.9\linewidth} \end{minipage}[h]{0.9\linewidth} \begin{1379 \box;set_dp:Nn \l_.pdf\backslash\1380 \box_use_drop:N \l__pdf_backend_tmpa_box
1381 }
1382 \cs_new:Npn \__pdf_backend_xform_ref:n #1
1383 {
1384 { pdf.obj \int_use:c{c__pdf_backend_xform_ \tl_to_str:n {#1} _int} }
1385 }
1386
1387 ⟨/dvips⟩
1388 ⟨∗drivers⟩
1389 %% all
1390 \prg_new_conditional:Npnn \__pdf_backend_xform_if_exist:n #1 { p , T , F , TF }
1391 \{1392 \int_if_exist:cTF { c__pdf_backend_xform_ \tl_to_str:n {#1} _int }
1393 { \prg_return_true: }
1394 { \prg_return_false:}
1395 }
1396 \prg_new_eq_conditional:NNn \pdfxform_if_exist:n\__pdf_backend_xform_if_exist:n
1397 { TF , T , F , p }
1398 ⟨/drivers⟩
```

```
(End of definition for \__pdf_backend_xform_new:nnnn , \__pdf_backend_xform_use:n , and \__pdf_-
backend_xform_ref:n.)
```
# **1.11 Structure Destinations**

Standard destinations consist of a reference to a page in the pdf and instructions how to display it—typically they will put a specific location in the left top corner of the viewer and so give the impression that a link jumped to the word in this place. But in reality they are not connected to the content.

Starting with pdf 2.0 destinations can in a tagged PDF also point to a structure, to a /StructElem object. GoTo links can then additionally to the /D key pointing to a page destination also point to such a structure destination with an /SD key. Programs that e.g. convert such a PDF to html can then create better links. (According to the reference, PDF-viewer should prefer the structure destination over the page destination, but as far as it is known this isn't done yet.)

Currently structure destinations and GoTo links making use of it could natively only be created with the dvipdfmx backend. With pdftex and lualatex it was only possible to create a restricted type which used only the "Fit" mode. Starting with T<sub>E</sub>Xlive 2022

(earlier in miktex) both engine will knew new keywords which allow to create structure destination easily.

The following backend code prepares the use of structure destinations. The general idea is that if structure destinations are used, they should be used always. So we define alternative commands which can be activated by mapping them to the standard backend commands.

<span id="page-30-9"></span>The needed code differ depending on if structure objects use standard or indexed object names. At the end we will probably always use indexed objects, but for now we offer both options.

\l\_pdf\_current\_structure\_destination\_tl This command holds the name of the structure object to use in the following commands which creates a destination. The code which activates structure destinations must also ensure that it has a sensible, expandable content. tagpdf for example will define it as

\tl\_set:Nn \l\_pdf\_current\_structure\_destination\_tl { \_\_tag/struct/\g\_\_tag\_struct\_stack

or if indexed structure object names are used

\tl\_set:Nn \l\_pdf\_current\_structure\_destination\_tl { {\_\_tag/struct}{\g\_\_tag\_struct\_sta

```
1399 ⟨∗drivers⟩
1400 \tl_new:N \l_pdf_current_structure_destination_tl
1401 ⟨/drivers⟩
```
(*End of definition for* \l\_pdf\_current\_structure\_destination\_tl*. This function is documented on page* **??***.*)

We will define alternatives for three backend commands:

```
\_pdf_backend_destination:nn -> \_pdf_backend_structure_destination:nn
\_pdf_backend_destination:nnnn -> \_pdf_backend_structure_destination:nnnn
\__pdf_backend_link_begin_goto:nnw -> \__pdf_backend_link_begin_structure_goto:nnw
\__pdf_backend_destination:nn -> \__pdf_backend_indexed_structure_destination:nn
\__pdf_backend_destination:nnnn -> \__pdf_backend_indexed_structure_destination:nnnn
\_pdf_backend_link_begin_goto:nnw -> \_pdf_backend_indexed_link_begin_structure_got
```
Activating means mapping them onto the original commands. Be aware that not all engines and compilation routes support structure destinations, for them the command will be a no-op.

\pdf\_activate\_structure\_destination: pdf\_activate\_indexed\_structure\_destination: 1402 ⟨\*drivers⟩

```
1403 \cs_new_protected:Npn \pdf_activate_structure_destination:
1404 {
1405 \cs_gset_eq:NN \__pdf_backend_destination:nn \__pdf_backend_structure_destination:r
1406 \cs_gset_eq:NN \__pdf_backend_destination:nnnn \__pdf_backend_structure_destination:r
1407 \cs_gset_eq:NN \__pdf_backend_link_begin_goto:nnw \__pdf_backend_link_begin_structure_goto:nnw
1408 }
1409 \cs_new_protected:Npn \pdf_activate_indexed_structure_destination:
1410 \, \text{f}1411 \cs_gset_eq:NN \__pdf_backend_destination:nn \__pdf_backend_indexed_structure_destination:nn
1412 \cs_gset_eq:NN \__pdf_backend_destination:nnnn \__pdf_backend_indexed_structure_desti
1413 \cs_gset_eq:NN \__pdf_backend_link_begin_goto:nnw \__pdf_backend_link_begin_structure_goto:nn
1414 }
1415 ⟨/drivers⟩
```
(*End of definition for* \pdf\_activate\_structure\_destination: *and* \pdf\_activate\_indexed\_structure\_ destination:*. These functions are documented on page* **??***.*)

Now the driver dependent parts. By default the new commands are simply copies of the original commands. We adapt them then for the engines and engine version which provide support for structure destinations.

<sup>1416</sup> ⟨∗drivers⟩

```
1417 \cs_set_eq:NN \_pdf_backend_structure_destination:nn \_pdf_backend_destination:nn
1418 \cs_set_eq:NN \__pdf_backend_structure_destination:nnnn \__pdf_backend_destination:nnnn
1419 \cs_set_eq:NN \__pdf_backend_link_begin_structure_goto:nnw \__pdf_backend_link_begin_goto:n
1420 \cs_set_eq:NN \_pdf_backend_indexed_structure_destination:nn \_pdf_backend_destination:
1421 \cs_set_eq:NN \__pdf_backend_indexed_structure_destination:nnnn \__pdf_backend_destinati
1422 ⟨/drivers⟩
```
<span id="page-31-13"></span><span id="page-31-4"></span>These commands are the backend commands to create a destination. which create also a structure destination. At first xetex/dvipdfmx. The structure destination is an array, so we use obj for it so that we can reference it:

```
1423 \langle *xdvipdfmx | dvipdfmx\rangle1424 \cs_set_protected:Npn \__pdf_backend_structure_destination:nn #1#2
1425 {
1426 \__pdf_backend:e
1427 \frac{1}{2}1428 dest ~ ( \exp_not:n {#1} )
1429 [
1430 Cthispage
1431 \str_case:nnF {#2}
1432 \left\{ \begin{array}{c} 1 \end{array} \right\}1433 { xyz } { /XYZ ~ @xpos ~ @ypos ~ null }
1434 { fit } { /Fit }
1435 { fitb } { /FitB }
1436 { fitbh } { /FitBH }
1437 { fitbv } { /FitBV ~ @xpos }
1438 { fith } { /FitH ~ @ypos }
1439 { fity } { /FitV ~ @xpos }
1440 { fitr } { /Fit }
1441 }
1442 \{ /XYZ ~ @xpos ~ @ypos ~ \fp_eval:n { (#2) / 100 } }
1443 ]
1444 }
```
<span id="page-31-10"></span>We test if the structure object exist. The object of the structure destination gets the name @pdf.Sdest.⟨destname⟩, where ⟨destname⟩ is the name of the standard destination so that we can reference it in the GoTo links.

```
1445 \exp_args:Ne \pdf_object_if_exist:nT { \l_pdf_current_structure_destination_tl }
1446 \uparrow1447 \qquad \qquad \backslash \_pdf\_backend:e
1448 \left\{ \begin{array}{c} \end{array} \right.1449 obj ~ @pdf.SDest.\exp_not:n{#1}
1450 [
1451 \exp_args:Ne \pdf_object_ref:n { \l_pdf_current_structure_destination_tl }
1452 \text{str\_case: nnF } {#2}1453 \{1454 { xyz } { /XYZ ~ @xpos ~ @ypos ~ null }
1455 { fit } { /Fit }
```
\\_\_pdf\_backend\_structure\_destination:nn \\_\_pdf\_backend\_structure\_destination:nnnn \\_\_pdf\_backend\_link\_begin\_structure\_goto:nnw

```
1456 { fitb } { /FitB }
1457 { fitbh } { /FitBH }
1458 { fitbv } { /FitBV ~ @xpos }
1459 { fith } { /FitH ~ @ypos }
1460 { fity } { /FitV ~ @xpos }
1461 { fitr } { /Fit }
1462 }
1463 { /XYZ ~ @xpos ~ @ypos ~ \fp_eval:n { (#2) / 100 } }
1464 ]
1465 }
1466 }
1467 }
```
<span id="page-32-4"></span>The second destination command is for the boxed destination. Here we need to define an new auxiliary command:

```
1468 \cs_new_protected:Npn \_pdf_backend_structure_destination_aux:nnnn #1#2#3#4
1469 {
1470 \vbox_to_zero:n
1471 \left\{ \begin{array}{ccc} 1 & 1 & 1 \end{array} \right\}1472 \qquad \qquad \setminus _{\text{\_kernel\_kern:n}} {#4}
1473 \hbox:n
1474 \left\{ \begin{array}{c} \end{array} \right.\verb|1475| \verb|1475| \verb|1475| \verb|1475| \verb|1475| \verb|1475| \verb|1475| \verb|1475| \verb|1475| \verb|1475| \verb|1475| \verb|1475| \verb|1475| \verb|1475| \verb|1475| \verb|1475| \verb|1475| \verb|1475| \verb|1475| \verb|1475| \verb|1475| \verb|1475| \verb|1475| \verb|1475| \verb|1475| \verb|1475| \verb|1475| \verb|11476 \L{-pdf\_backend: n} { obj ~ @pdf_ #2 _1ly ~ @ypos }
1477 }
1478 \tex_vss:D
1479 }
1480 \_kernel_kern:n {#1}
1481 \vbox_to_zero:n
1482 {
1483 \qquad \qquad \setminus \_ \text{kernel\_kern:n} \ \{ -\#3 \}1484 \hbox:n
1485 \left\{ \begin{array}{c} 1485 \end{array} \right.1486 \big\backslash \underline{\phantom{a}}_pdf_backend:n
1487 \left\{ \begin{array}{c} \end{array} \right.1488 dest ~ (#2)
1489 [
1490 Chispage
1491 /FitR ~
1492 @pdf_ #2 _llx ~ @pdf_ #2 _lly ~
1493 @xpos ~ @ypos
1494 ]
1495 }
```
<span id="page-32-12"></span><span id="page-32-9"></span><span id="page-32-6"></span>Here we add the structure destination to the same box

```
1496 \exp_args:Ne \pdf_object_if_exist:nT { \l_pdf_current_structure_destination_tl }
1497 \left\{ \begin{array}{c} \end{array} \right.<sup>1498</sup> \begin{cases} \qquad \qquad \mathsf{Ind}\ \mathsf{1}^{499} \qquad \qquad \mathsf{1}^{499} \end{cases}1499 \left\{1500 obj ~ @pdf.SDest.\exp_not:n{#2}
1501 [
1502 \exp_args:Ne \pdf_object_ref:n { \l_pdf_current_structure_destination
1503 /FitR ~
1504 0pdf_ #2 _llx ~ 0pdf_ #2 _lly ~
1505 @xpos ~ @ypos
```

```
1506 \qquad \qquad \qquad1507 }
1508 }
1509 }
1510 \text{tex}_v:D
1511 }
1512 \__kernel_kern:n { -#1 }
1513 }
```
<span id="page-33-12"></span>And now we redefine the destination command:

```
1514 \cs_set_protected:Npn \__pdf_backend_structure_destination:nnnn #1#2#3#4
1515 {
1516 \exp_args:Ne \__pdf_backend_structure_destination_aux:nnnn
1517 { \dim_eval:n {#2} } {#1} {#3} {#4}
1518 }
```
<span id="page-33-4"></span>At last the goto link.

```
1519 \cs_set_protected:Npn \__pdf_backend_link_begin_structure_goto:nnw #1#2
1520 {
1521 \__pdf_backend_link_begin:n { #1 /Subtype /Link /A << /S /GoTo /D ( #2 ) /SD~@pdf.SDest.
1522 }
```
1523  $\langle x$ dvipdfmx | dvipdfmx)

Now pdftex. We only redefine for version 1.40 revision 24 or later.

```
1524 ⟨∗pdftex⟩
1525 \bool_lazy_and:nnT
1526 { \int_compare_p:nNn {\tex_pdftexversion:D } > {139} }
1527 { \int_compare_p:nNn {\tex_pdftexrevision:D } > {23} }
1528 {
1529 \cs_set_protected:Npn \__pdf_backend_structure_destination:nn #1#2
1530 \qquad \qquad \qquad1531 \tex_pdfdest:D
1532 name {#1}1533 \str_case:nnF {#2}
1534 \{1535 { xyz } { xyz }
1536 { fit } { fit }
1537 { fitb } { fitb }
1538 { fitbh } { fitbh }
1539 { fitby } { fitby }
1540 { fith } { fith }
1541 { fitv } { fitv }
1542 { fitr } { fitr }
1543 }
1544 \{ xyz \sim Zoom \fpc{1:14} \{ #2 * 10 \} \}1545 \scan_stop:
1546 \exp_args:Ne \pdf_object_if_exist:nT { \l_pdf_current_structure_destination_tl }
1547 \left\{ \begin{array}{c} \end{array} \right.1548 \tex_pdfdest:D
1549 struct
1550 \int_use: c
1551 { c\_pdf\_object\_ \exp_args: Ne \tl_to\_str:n f\ll_pdf\_current\_structure\_destin}1552 name {#1}1553 \text{str\_case:nnF } {#2}
1554 \left\{
```

```
1555 { xyz } { xyz }
1556 { fit } { fit }
1557 \{ fith \} \{ fitb \}1558 { fitbh } { fitbh }
1559 { fitbv } { fitbv }
1560 { fith } { fith }
1561 { fity } { fity }
1562 { fitr } { fitr }
1563 }
1564 <br> {xyz \sim zoom \f{p\_eval:n {\#2 * 10 }}1565 \scan_stop:
1566 }
1567 }
1568 \cs_set_protected:Npn \__pdf_backend_structure_destination:nnnn #1#2#3#4
1569 {
1570 \tex_pdfdest:D
1571 name {#1}1572 fitr ~
1573 width \dim_eval:n {#2} ~
1574 height \dim_eval:n {#3} ~
1575 depth \dim_eval:n {#4} \scan_stop:
1576 \exp_args:Ne \pdf_object_if_exist:nT { \l_pdf_current_structure_destination_tl }
1577 \qquad \qquad \qquad \qquad \qquad \qquad \qquad \qquad \qquad \qquad \qquad \qquad \qquad \qquad \qquad \qquad \qquad \qquad \qquad \qquad \qquad \qquad \qquad \qquad \qquad \qquad \qquad \qquad \qquad \qquad \qquad \qquad \qquad \qquad \qquad \qquad 1578 \tex_pdfdest:D
1579 struct~
1580 \int_use: c
1581 { c_{pdf\_object} \exp_args: Ne \tl \te_{str:n} {\l \dy} \def\in \c| f}1582 name {#1}1583 fitr ~
1584 width \dim_eval:n {#2} ~
1585 height \dim_eval:n {#3} ~
1586 depth \dim_eval:n {#4} \scan_stop:
1587 }
1588 }
1589 \cs_set_protected:Npn \__pdf_backend_link_begin_structure_goto:nnw #1#2
1590 f
1591 \__pdf_backend_link_begin:nnnw {#1} { goto~struct~name~{#2}~name } {#2}
1592 }
1593 }
1594 ⟨/pdftex⟩
luatex is quite similar to pdftex. Mostly the test for the version is different
1595 ⟨∗luatex⟩
1596 \int_compare:nNnT {\directlua{tex.print(status.list()["development_id"])} } > {7468}
1597 {
1598 \cs_set_protected:Npn \__pdf_backend_structure_destination:nn #1#2
1599 {
1600 \tex_pdfextension:D dest
1601 name {#1}1602 \str_case:nnF {#2}
1603 \left\{ \begin{array}{c} \end{array} \right.1604 { xyz } { xyz }
1605 { fit } { fit }
1606 { fitb } { fitb }
1607 \{ \text{fith } \} \{ \text{fith } \}
```

```
1608 { fitby } { fitby }
1609 { fith } { fith }
1610 { fity } { fity }
1611 { fitr } { fitr }
1612 }
1613 <br> {xyz \sim zoom \fp_eval:n {\#2 * 10 } }1614 \scan_stop:
1615 \exp_args:Ne \pdf_object_if_exist:nT { \l_pdf_current_structure_destination_tl }
1616 \left\{ \begin{array}{c} 1616 & 1 \end{array} \right\}1617 \tex_pdfextension:D dest
1618 struct~
1619 \int_use:c
1620 { c_pdf_object_ \exp_args:Ne \tl_to_str:n {\l_pdf_current_structure_destin
1621 name \{ \# 1 \}1622 \text{str\_case:nnF } {#2}
16231624 { xyz } { xyz }
1625 { fit } { fit }
1626 { fitb } { fitb }
1627 { fitbh } { fitbh }
1628 { fitbv } { fitbv }
1629 { fith } { fith }
1630 { fity } { fity }
1631 { fitr } { fitr }
1632 }
1633 <br> { xyz ~ zoom \fp_eval:n { #2 * 10 } }
1634 \text{scan\_stop:}1635 }
1636 }
1637 \cs_set_protected:Npn \__pdf_backend_structure_destination:nnnn #1#2#3#4
1638 {
1639 \tex_pdfextension:D dest
1640 name {#1}
1641 fitr \cdot1642 width \dim_eval:n {#2} ~
1643 height \dim_eval:n {#3} ~
1644 depth \dim_eval:n {#4} \scan_stop:
1645 \exp_args:Ne \pdf_object_if_exist:nT { \l_pdf_current_structure_destination_tl }
1646 {
1647 \tex_pdfextension:D dest
1648 struct~
1649 \int_use:c
1650 { c_pdf_object_ \exp_args:Ne \tl_to_str:n {\l_pdf_current_structure_destinat
1651 name \{ \# 1 \}1652 fitr \cdot1653 width \dim_eval:n {#2} ~
1654 height \dim_eval:n {#3} ~
1655 depth \dim_eval:n {#4} \scan_stop:
1656 }
1657 }
1658 \cs_set_protected:Npn \__pdf_backend_link_begin_structure_goto:nnw #1#2
1659 {
1660 \__pdf_backend_link_begin:nnnw {#1} { goto~struct~name~{#2}~name } {#2}
1661 }
```
 } ⟨*/*luatex⟩

(*End of definition for* \\_\_pdf\_backend\_structure\_destination:nn *,* \\_\_pdf\_backend\_structure\_destination:nnnn *, and* \\_\_pdf\_backend\_link\_begin\_structure\_goto:nnw*.*)

<span id="page-36-8"></span>This are the indexed variants of the commands to create a destination and a structure destination. At first xetex/dvipdfmx. The structure destination is an array, so we use obj for it so that we can reference it:

```
1664 \langle*xdvipdfmx | dvipdfmx\rangle1665 \cs_set_protected:Npn \__pdf_backend_indexed_structure_destination:nn #1#2
1666 {
1667 \_pdf_backend:e
1668 {
1669 dest ~ ( \exp_not:n {#1} )
1670 [
1671 Othispage
1672 \str_case:nnF {#2}
1673 \{1674 { xyz } { /XYZ ~ @xpos ~ @ypos ~ null }
1675 { fit } { /Fit }
1676 { fitb } { /FitB }
1677 { fitbh } { /FitBH }
1678 { fitbv } { /FitBV ~ @xpos }
1679 { fith } { /FitH ~ @ypos }
1680 { fitv } { /FitV ~ @xpos }
1681 \{ \text{fitr} \} \{ / \text{Fit} \}1682 }
1683 { /XYZ ~ @xpos ~ @ypos ~ \fp_eval:n { (#2) / 100 } }
1684 ]
1685 }
```
<span id="page-36-4"></span>We do not test anymore if the structure object exist. The object of the structure destination gets the name  $\Phi$ pdf.Sdest. $\langle$ destname $\rangle$ , where  $\langle$ destname $\rangle$  is the name of the standard destination so that we can reference it in the GoTo links.

```
1686 \bigvee_{\text{I}686} \text{pdf}\_\text{backend}:e1687 {
1688 obj ~ @pdf.SDest.\exp_not:n{#1}
1689
1690 \exp_after:wN \pdf_object_ref_indexed:nn \l_pdf_current_structure_destination_t
1691 \str_case:nnF {#2}
1692 \left\{ \begin{array}{c} 1692 \end{array} \right.1693 { xyz } { /XYZ ~ @xpos ~ @ypos ~ null }
1694 { fit } { /Fit }
1695 { fitb } { /FitB }
1696 { fitbh } { /FitBH }
1697 { fitbv } { /FitBV ~ @xpos }
1698 { fith } { /FitH ~ @ypos }
1699 { fity } { /FitV ~ @xpos }
1700 { fitr } { /Fit }
1701    }
1702 { /XYZ ~ @xpos ~ @ypos ~ \fp_eval:n { (#2) / 100 } }
1703 ]
1704 }
1705 }
```
df backend indexed structure destination:nn \\_\_pdf\_backend\_indexed\_structure\_destination:nnnn

The second destination command is for the boxed destination. Here we need to define an new auxiliary command:

```
1706 \cs_new_protected:Npn \__pdf_backend_indexed_structure_destination_aux:nnnn #1#2#3#4
1707 {
1708 \vbox_to_zero:n
1709 {
1710 \qquad \qquad \searrow kernel_kern:n {#4}
1711 \hbox:n
1712 \left\{ \begin{array}{c} 1712 & 1712 \\ 1712 & 1712 \\ 1712 & 1712 \\ 1712 & 1712 \\ 1712 & 1712 \\ 1712 & 1712 \\ 1712 & 1712 \\ 1712 & 1712 \\ 1712 & 1712 \\ 1712 & 1712 \\ 1712 & 1712 \\ 1712 & 1712 \\ 1712 & 1712 \\ 1712 & 1712 \\ 1712 & 1712 \\ 1712 & 1712 \\ 1712 & 1711713 \qquad \qquad \backslash \underline{\phantom{a}}pdf_backend:n { obj ~ @pdf_ #2 _1lx ~ @xpos }
1714 \qquad \qquad \qquad \setminus \_{} \text{pdf\_backend:} \qquad \{ \text{obj} \sim \text{@pdf\_ #2} \_{} \text{lly} \sim \text{Qypos } \}1715 }
1716 \text{tex}_1 vss:D
1717 }
1718 \__kernel_kern:n {#1}
1719 \vbox_to_zero:n
1720 \qquad \qquad \qquad1721 \_kernel_kern:n { -#3 }
1722 \hbox:n
1723 {
1724 \__pdf_backend:n
 1725 \left\{ \begin{array}{c} \end{array} \right.1726 dest ~ (#2)
 17271728 Chispage
1729 / FitR ~
1730 0pdf_ #2 _ 1lx ~ 0pdf_ #2 _ 1ly ~1731 @xpos ~ @ypos
 1732 ]
1733 }
Here we add the structure destination to the same box
1734 \_pdf_backend:e
 1735 \left\{ \begin{array}{c} \end{array} \right.1736 obj ~ @pdf.SDest.\exp_not:n{#2}
 1737 I
1738 \exp_after:wN \pdf_object_ref_indexed:nn \l_pdf_current_structure_destin
1739 /FitR \sim1740 @pdf_ #2 _llx ~ @pdf_ #2 _lly ~
1741 @xpos ~ @ypos
 1742 ]
 1743 }
1744 }
1745 \tex_vss:D
1746 }
1747 \__kernel_kern:n { -#1 }
1748 }
And now we redefine the destination command:
1749 \cs_set_protected:Npn \__pdf_backend_indexed_structure_destination:nnnn #1#2#3#4
1750 {
\verb|1751| \verb|exp_args:Ne \verb|\\_pdf_backend_indexed_structure_destination_aux:nnnn1752 { \dim_eval:n {#2} } {#1} {#3} {#4}
1753 }
1754 \langle xdvipdfmx | dvipdfmx)
```

```
Now pdftex. We only redefine for version 1.40 revision 24 or later.
1755 ⟨∗pdftex⟩
1756 \bool_lazy_and:nnT
1757 { \int_compare_p:nNn {\tex_pdftexversion:D } > {139} }
1758 { \int_compare_p:nNn {\tex_pdftexrevision:D } > {23} }
1759 {
1760 \cs_set_protected:Npn \__pdf_backend_indexed_structure_destination:nn #1#2
1761 {
1762 \tex_pdfdest:D
1763 name {#1}1764 \strut \str_case:nnF {#2}
1765 \left\{ \begin{array}{c} \end{array} \right.1766 \{ xyz \} \{ xyz \}<br>1767 \{ fit \} \{ fit \}1767 { fit }
1768 { fitb } { fitb }
1769 { fitbh } { fitbh }
1770 { fitbv } { fitbv }
1771 { fith } { fith }
1772 { fity } { fity }
1773 { fitr } { fitr }
1774    }
1775 { xyz ~ zoom \fp_eval:n { #2 * 10 } }
1776 \scan_stop:
1777 \text{text\_pdfdest:} D1778 struct~
\text{1779} \text{key_after:wN } \_\text{kernel\_pdf\_object_id\_indexed:nn } \_\text{current_structure\_des}1780 name {#1}1781 \text{str\_case:} \n\text{#2}1782 \left\{ \begin{array}{c} \end{array} \right.1783 { xyz } { xyz }
1784 { fit } { fit }
1785 { fitb } { fitb }
1786 {ifith} {ifith}1787 { fitbv } { fitbv }
1788 { fith } { fith }
1789 { fity } { fity }
1790 { fitr } { fitr }
1791 }
1792 { xyz ~ zoom \fp_eval:n { #2 * 10 } }
1793 \text{scan\_stop:}1794 }
1795 \cs_set_protected:Npn \__pdf_backend_indexed_structure_destination:nnnn #1#2#3#4
1796 \qquad \qquad \qquad \qquad \qquad \qquad \qquad \qquad \qquad \qquad \qquad \qquad \qquad \qquad \qquad \qquad \qquad \qquad \qquad \qquad \qquad \qquad \qquad \qquad \qquad \qquad \qquad \qquad \qquad \qquad \qquad \qquad \qquad \qquad \qquad \qquad 1797 \tex_pdfdest:D
1798 name {#1}1799 fitr ~
1800 width \dim_eval:n {#2} ~
1801 height \dim_eval:n {#3} ~
1802 depth \dim_eval:n {#4} \scan_stop:
1803 \tex_pdfdest:D
1804 struct~
1805 \exp_after:wN \__kernel_pdf_object_id_indexed:nn \l_pdf_current_structure_destinati
1806 name {#1}1807 fitr ~
```

```
39
```

```
1808 width \dim_eval:n {#2} ~
1809 height \dim_eval:n {#3} ~
1810 depth \dim_eval:n {#4} \scan_stop:
1811 }
1812 }
1813 ⟨/pdftex⟩
luatex is quite similar to pdftex. Mostly the test for the version is different
1814 ⟨∗luatex⟩
1815 \int_compare:nNnT {\directlua{tex.print(status.list()["development_id"])} } > {7468}
1816 {
1817 \cs_set_protected:Npn \__pdf_backend_indexed_structure_destination:nn #1#2
1818 \left\{ \begin{array}{ccc} 1818 & & & \end{array} \right\}1819 \tex pdfextension:D dest
1820 name {#1}1821 \str_case:nnF {#2}
1822 \left\{ \begin{array}{c} 1 \end{array} \right\}1823 { xyz } { xyz }
1824 { fit } { fit }
1825 { fitb } { fitb }
1826 {fitbh} {fitbh}1827 { fitby } { fitby }
1828 { fith } { fith }
1829 \{ fity \} \{ fity \}1830 { fitr } { fitr }
1831 }
1832 { xyz ~ zoom \fp_eval:n { #2 * 10 } }
1833 \scan_stop:
1834 \tex_pdfextension:D dest
1835 struct~
1836 \exp_after:wN \__kernel_pdf_object_id_indexed:nn \l_pdf_current_structure_destination
1837 name {#1}
1838 \text{str\_case: nnF } \{ \#2 \}1839 \qquad \qquad \qquad \qquad \qquad \qquad \qquad \qquad \qquad \qquad \qquad \qquad \qquad \qquad \qquad \qquad \qquad \qquad \qquad \qquad \qquad \qquad \qquad \qquad \qquad \qquad \qquad \qquad \qquad \qquad \qquad \qquad \qquad \qquad \qquad \qquad \qquad1840 { xyz } { xyz }
1841 { fit } { fit }
1842 { fitb } { fitb }
1843 { fitbh } { fitbh }
1844 { fitbv } { fitbv }
1845 { fith } { fith }
1846 { fity } { fity }
1847 { fitr } { fitr }
1848 }
1849 <br> { xyz ~ zoom \fp_eval:n { #2 * 10 } }
1850 \scan_stop:
1851 }
1852 \cs_set_protected:Npn \__pdf_backend_indexed_structure_destination:nnnn #1#2#3#4
1853 {
1854 \tex_pdfextension:D dest
1855 name {#1}1856 fitr ~
1857 width \dim_eval:n {#2} ~
1858 height \dim_eval:n {#3} ~
1859 depth \dim_eval:n {#4} \scan_stop:
1860 \tex pdfextension:D dest
```

```
1861 struct~
\equiv \begin{pmatrix} 1862 \end{pmatrix} \equiv \begin{pmatrix} 1262 \end{pmatrix} \equiv \begin{pmatrix} 1262 \end{pmatrix}1863 name {#1}
1864 fitr \cdot1865 width \dim_eval:n {#2} ~
1866 height \dim_eval:n {#3} ~
1867 depth \dim_eval:n {#4} \scan_stop:
1868 }
1869 \cs_set_protected:Npn \__pdf_backend_link_begin_structure_goto:nnw #1#2
1870 \{1871 \__pdf_backend_link_begin:nnnw {#1} { goto~struct~name~{#2}~name } {#2}
1872 }
1873 }
1874 ⟨/luatex⟩
```

```
(End of definition for \__pdf_backend_indexed_structure_destination:nn and \__pdf_backend_-
indexed_structure_destination:nnnn.)
```
# **1.12 Settings for regression tests**

When doing pdf based regression tests some meta data in the pdf should have fixed values to get identical pdf's. We define here the backend dependent part. The main command is then in l3pdfmeta

```
1875 ⟨∗drivers⟩
1876 \cs_new_protected:Npn \__pdf_backend_set_regression_data:
1877 {
1878 \sys_gset_rand_seed:n{1000}
1879 \pdfmanagement_add:nnn{Info}{Creator}{(TeX)}
1880 ⟨/drivers⟩
1881 ⟨∗dvips⟩
1882 \AddToHook{begindocument}{\pdfmanagement_add:nnn{Info}{Producer}{(pdfTeX+dvips)}}
1883 \__kernel_backend_literal:e{!~<</DocumentUUID~(DocumentUUID)>>~setpagedevice}
1884 \__kernel_backend_literal:e{!~<</InstanceUUID~(InstanceUUID)>>~setpagedevice}
1885 \str_if_exist:NTF\c_sys_timestamp_str
1886 {
1887 \pdfmanagement_add:nne{Info}{CreationDate}{(\c_sys_timestamp_str)}
\label{thm:main} $$\pdfmanagement\_add:nnefInfo}_{ModDate}_{(\c\_sys_timestamp\_str)}1889 }
1890 {
1891 \pdfmanagement_add:nnn{Info}{CreationDate}{(D:20010101205959-00'00')}
1892 \pdfmanagement_add:nnn{Info}{ModDate}{(D:20010101205959-00'00')}
1893 }
1894 ⟨/dvips⟩
1895 ⟨∗dvipdfmx⟩
1896 \pdfmanagement_add:nnn{Info}{Producer}{(dvipdfmx)}
1897 \__kernel_backend_literal:e
1898 {pdf:trailerid [~
1899 <00112233445566778899aabbccddeeff>~
         <00112233445566778899aabbccddeeff>~
1901 ] }
1902 ⟨/dvipdfmx⟩
1903 ⟨∗xdvipdfmx⟩
1904 \pdfmanagement_add:nnn{Info}{Producer}{(xetex)}
1905 \__kernel_backend_literal:e
```

```
1906 {pdf:trailerid [~
1907 <00112233445566778899aabbccddeeff>
1908 <00112233445566778899aabbccddeeff>~
1909 ]}
1910 ⟨/xdvipdfmx⟩
1911 ⟨∗pdftex⟩
1912 \pdfmanagement_add:nnn{Info}{Producer}{(pdfTeX)}
1913 \tex_pdfsuppressptexinfo:D 7 \scan_stop:
1914 \pdftrailerid{2350CAD05F8A7AF0AA4058486855344F}
1915 ⟨/pdftex⟩
1916 ⟨∗luatex⟩
1917 \pdfmanagement_add:nnn{Info}{Producer}{(LuaTeX)}
1918 \tex_pdfvariable:D suppressoptionalinfo 7\relax
1919 \tex_pdfvariable:D trailerid
1920 \{[\cdot\;]1921 <2350CAD05F8A7AF0AA4058486855344F>
1922 <2350CAD05F8A7AF0AA4058486855344F>
1923 ]}
1924 ⟨/luatex⟩
1925 ⟨∗drivers⟩
1926 \str_if_exist:NF\c_sys_timestamp_str
1027 \sqrt{ }1928 \pdfmanagement_add:nnn{Info}{CreationDate}{(D:20010101205959-00'00')}
1929 \pdfmanagement add:nnn{Info}{ModDate}{(D:20010101205959-00'00')}
1930 \AddToDocumentProperties[document]{creationdate}{D:20010101205959-00'00'}
1931 \AddToDocumentProperties[document]{moddate}{D:20010101205959-00'00'}
1932 \AddToDocumentProperties[hyperref]{pdfmetadate}{D:20010101205959-00'00'}
1933 \AddToDocumentProperties[hyperref]{pdfdate}{D:20010101205959-00'00'}
1934 }
1935 \AddToDocumentProperties[hyperref]{pdfinstanceid}{uuid:0a57c455-157a-4141-8c19-6237d832f
1936 \AddToDocumentProperties[hyperref]{pdfproducer}{\c_sys_engine_exec_str-NN.NN.NN}
1937 }
1938 ⟨/drivers⟩
```
# <span id="page-41-16"></span><span id="page-41-12"></span><span id="page-41-11"></span><span id="page-41-5"></span><span id="page-41-4"></span><span id="page-41-3"></span><span id="page-41-2"></span><span id="page-41-1"></span><span id="page-41-0"></span>**1.13 Uncompressed metadata object stream**

The xmp metadata should be written "uncompressed" to pdf. It is not quite clear what exactly that means. Probably it only means that there should be no /Filter key in the stream, but packages like pdfx and hyperref try to suppress object compression too, so we add support for it too. With luatex this is possible by using the uncompressed key word. With pdftex one can change locally the compresslevel. (x)dvipdfmx does it automatically and doesn't need some special command. No solution is known for the dvips route. We need it only once, so we make it special and probably no public interface is needed. It writes an unnamed object so should be referenced directly with  $\pdf_oobject_ref_last:$ 

```
1939 ⟨∗luatex⟩
1940 \cs_new_protected:Npn \__pdf_backend_metadata_stream:n #1
1941 {
1942 \tex_immediate:D \tex_pdfextension:D obj ~uncompressed~
1943 \__pdf_backend_object_write:nn {stream} {{/Type~/Metadata~/Subtype~/XML}{#1}}
1944 }
1945 ⟨/luatex⟩
1946 ⟨∗pdftex⟩
1947 \cs_new_protected:Npn \__pdf_backend_metadata_stream:n #1
```

```
1948 {
1949 \group_begin:
1950 \tex_pdfcompresslevel:D 0 \scan_stop:
1951 \tex_immediate:D \tex_pdfobj:D
1952 \__pdf_backend_object_write:nn {stream} {{/Type~/Metadata~/Subtype~/XML}{#1}}
1953 \group_end:
1954 }
1955 ⟨/pdftex⟩
1956 ⟨∗xdvipdfmx | dvipdfmx | dvips | dvisvgm⟩
1957 \cs_new_protected:Npn \__pdf_backend_metadata_stream:n #1
1058 \sqrt{ }1959 \pdf_object_unnamed_write:nn {stream}{{/Type~/Metadata~/Subtype~/XML}{#1}}
1960 }
1961 \langle xdvipdfmx | dvipdfmx | dvips | dvisvgm)
```
# <span id="page-42-11"></span><span id="page-42-1"></span>**1.14 Suppressing deprecated PDF features**

<span id="page-42-17"></span><span id="page-42-13"></span><span id="page-42-3"></span><span id="page-42-2"></span>/ProcSet, /CharSet and the /Info dictionary are deprecated in PDF 2.0. For the pdf/A-4 standard they must be suppressed. Not every engine is able to do this, but for pdfTeX and luatex we define suitable backend command. /ProcSet is suppressed automatically for pdf version 2.0 starting with in texlive 2023.

```
\ pdf backend omit charset:n The option to omit /Charset exists already for quite some time for the two engines.
                             1962 ⟨∗xdvipdfmx | dvipdfmx | dvips | dvisvgm⟩
                             1963 \cs_new_protected:Npn \_pdf_backend_omit_charset:n #1 {} %#1 number
                             1964 \langle xdvipdfmx | dvipdfmx | dvips | dvisvgm
                             1965 ⟨∗pdftex⟩
                              1966 \cs_new_protected:Npn \__pdf_backend_omit_charset:n #1 %#1 number
                              1967 {
                             1968 \tex_pdfomitcharset: D = #1 \quad \text{stop:}1969 }
                             1970 ⟨/pdftex⟩
                             1971 ⟨∗luatex⟩
                             1972 \cs_new_protected:Npn \__pdf_backend_omit_charset:n #1 %#1 number
                             1973 \uparrow1974 \tex_pdfvariable:D omitcharset = #1 \scan_stop:
                             1975 }
                             1976 ⟨/luatex⟩
                             (End of definition for \__pdf_backend_omit_charset:n.)
pdf backend omit info:n The option to suppress the info dictionary will be available in texlive 2023.
                             1977 ⟨∗xdvipdfmx | dvipdfmx | dvips | dvisvgm⟩
                             1978 \cs_new_protected:Npn \_pdf_backend_omit_info:n #1 {} %#1 number
                             1979 \langle xdvipdfmx | dvipdfmx | dvips | dvisvgm)
                             1980 ⟨∗pdftex⟩
                              1981 \bool_lazy_and:nnTF
                              1982 { \int_compare_p:nNn {\tex_pdftexversion:D } > {139} }
                              1983 { \int_compare_p:nNn {\tex_pdftexrevision:D } > {24} }
                              1984 {
                              1985 \cs_new_protected:Npn \__pdf_backend_omit_info:n #1 %#1 number
                             1986 {
                             1987 \text{domitinfodict} = #1 \quad \text{stop:}
```
<span id="page-42-15"></span><span id="page-42-14"></span><span id="page-42-10"></span><span id="page-42-9"></span><span id="page-42-6"></span><span id="page-42-5"></span><span id="page-42-0"></span>

```
1989 }
                                1990 {
                                1991 \cs_new_protected:Npn \_pdf_backend_omit_info:n #1 {}%#1 number
                                1992
                                1993 }
                                1994 ⟨/pdftex⟩
                                1995 ⟨∗luatex⟩
                                1996 \int_compare:nNnTF {\directlua{tex.print(status.list()["development_id"])} } > {7560}
                                1997 {
                                1998 \cs_new_protected:Npn \__pdf_backend_omit_info:n #1 %#1 number
                                1999 \overline{f}2000 \tex_pdfvariable:D omitinfodict = #1 \scan_stop:
                                2001 }
                                2002 }
                                2003 \{2004 \cs_new_protected:Npn \_pdf_backend_omit_info:n #1 {} %#1 number
                                2005 }
                                2006 ⟨/luatex⟩
                                (End of definition for \__pdf_backend_omit_info:n.)
                                     With luatex it is for some standards also necessary to suppress the CidSet entry in
                                the fonts (with xetex there seem to be no problem.
\__pdf_backend_omit_cidset:n The option to omit /Charset exists already for quite some time for the two engines.
                                2007 ⟨∗xdvipdfmx | dvipdfmx | dvips | dvisvgm | pdftex⟩
                                2008 \cs_new_protected:Npn \__pdf_backend_omit_cidset:n #1 {} %#1 number
                                2009 ⟨/xdvipdfmx | dvipdfmx | dvips | dvisvgm | pdftex⟩
                                2010 ⟨∗luatex⟩
                                2011 \cs_new_protected:Npn \__pdf_backend_omit_cidset:n #1 %#1 number
                                2012 \bigcup2013 \tex_pdfvariable:D omitcidset = #1 \scan_stop:
                                2014 }
                                2015 ⟨/luatex⟩
                                (End of definition for \__pdf_backend_omit_cidset:n.)
```
# <span id="page-43-8"></span><span id="page-43-6"></span><span id="page-43-4"></span><span id="page-43-3"></span>**1.15 lua code for lualatex**

```
2016 ⟨∗lua⟩
2017 ltx= ltx or {}
2018 ltx.__pdf = ltx.__pdf or {}
2019 ltx. pdf.Page = ltx. pdf.Page or \{\}2020 ltx.<sub>__p</sub>df.Page.dflt = ltx.<sub>__p</sub>df.Page.dflt or {}
2021 ltx.__pdf.Page.Resources = ltx.__pdf.Resources or {}
2022 ltx.__pdf.Page.Resources.Properties = ltx.__pdf.Page.Resources.Properties or {}
2023 ltx.__pdf.Page.Resources.List={"ExtGState","ColorSpace","Pattern","Shading"}
2024 ltx. __pdf.object = ltx. __pdf.object or {}
2025
2026 ltx.pdf= ltx.pdf or {} -- for "public" functions
2027
2028 local __pdf = ltx.__pdf
2029 local pdf = pdf
2030
2031 local function __pdf_backend_Page_gput (name,value)
2032 __pdf.Page.dflt[name]=value
```

```
2033 end
2034
2035 local function __pdf_backend_Page_gremove (name)
2036 __pdf.Page.dflt[name]=nil
2037 end
2038
2039 local function __pdf_backend_Page_gclear ()
2040 __pdf.Page.dflt={}
2041 end
2042
2043 local function __pdf_backend_ThisPage_gput (page,name,value)
2044 __pdf.Page[page] = __pdf.Page[page] or {}
2045 __pdf.Page[page][name]=value
2046 end
2047
2048 local function __pdf_backend_ThisPage_gpush (page)
2049 local token=""
2050 local t = {}
2051 local tkeys= {}
2052 for name,value in pairs(__pdf.Page.dflt) do
2053 t[name]=value
2054 end
2055 if __pdf.Page[page] then
2056 for name,value in pairs(__pdf.Page[page]) do
2057 t[name] = value
2058 end
2059 end
2060 -- sort the table to get reliable test files.
2061 for name,value in pairs(t) do
2062 table.insert(tkeys,name)
2063 end
2064 table.sort(tkeys)
2065 for _,name in ipairs(tkeys) do
2066 token = token .. "/"..name.." "..t[name]
2067 end
2068 return token
2069 end
2070
2071 function ltx.__pdf.backend_ThisPage_gput (page,name,value) -- tex.count["g_shipout_readonly_
2072 __pdf_backend_ThisPage_gput (page,name,value)
2073 end
2074
2075 function ltx.__pdf.backend_ThisPage_gpush (page)
2076 pdf.setpageattributes(__pdf_backend_ThisPage_gpush (page))
2077 end
2078
2079 function ltx.__pdf.backend_Page_gput (name,value)
2080 __pdf_backend_Page_gput (name,value)
2081 end
2082
2083 function ltx.__pdf.backend_Page_gremove (name)
2084 __pdf_backend_Page_gremove (name)
2085 end
2086
```

```
2087 function ltx.__pdf.backend_Page_gclear ()
2088 __pdf_backend_Page_gclear ()
2089 end
2090
2091
2092 local Properties = ltx.__pdf.Page.Resources.Properties
2093 local ResourceList= ltx.__pdf.Page.Resources.List
2094 local function __pdf_backend_PageResources_gpush (page)
2095 local token=""
2096 if Properties[page] then
2097 -- we sort the table, so that the pdf test works
2098 local t = {}
2099 for name,value in pairs (Properties[page]) do
2100 table.insert (t,name)
2101 end
2102 table.sort (t)
2103 for _,name in ipairs(t) do
2104 token = token .. "/"..name.." ".. Properties[page][name]
2105 end
2106 token = "/Properties <<"..token..">>"
2107 end
2108 for i,name in ipairs(ResourceList) do
2109 if ltx.__pdf.Page.Resources[name] then
2110 token = token .. "/"..name.." "..ltx.pdf.object_ref("__pdf/Page/Resources/"..name)
2111 end
2112 end
2113 return token
2114 end
2115
2116 -- the function is public, as I probably need it in tagpdf too ...
2117 function ltx.pdf.Page_Resources_Properties_gput (page,name,value) -- tex.count["g_shipout_re
2118 Properties[page] = Properties[page] or {}
2119 Properties[page][name]=value
2120 pdf.setpageresources(__pdf_backend_PageResources_gpush (page))
2121 end
2122
2123 function ltx.pdf.Page_Resources_gpush(page)
2124 pdf.setpageresources(__pdf_backend_PageResources_gpush (page))
2125 end
2126
2127 function ltx.pdf.object_ref (objname)
2128 if ltx.__pdf.object[objname] then
2129 local ref= ltx.__pdf.object[objname]
2130 return ref
2131 else
2132 return "false"
2133 end
2134 end
2135 ⟨/lua⟩
```
# **Index**

The italic numbers denote the pages where the corresponding entry is described, numbers underlined point to the definition, all others indicate the places where it is used.

#### **A**

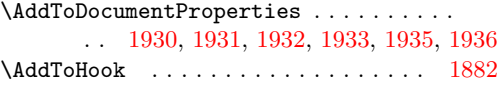

## **B**

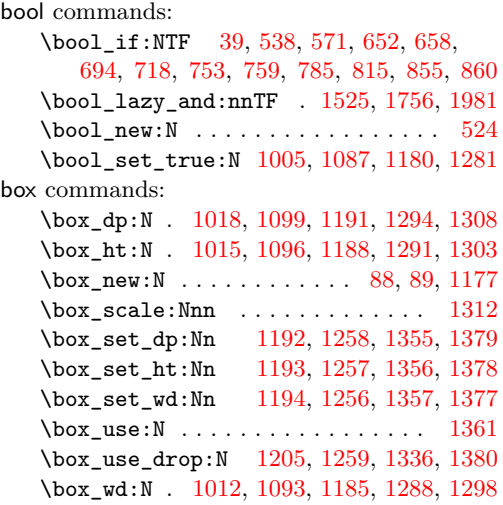

# **C**

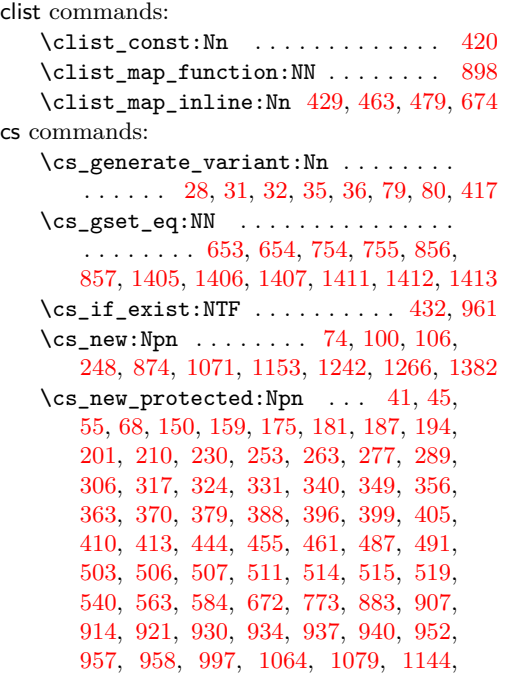

[1167,](#page-25-9) [1247,](#page-26-5) [1264,](#page-27-8) [1265,](#page-27-9) [1272,](#page-27-10) [1366,](#page-29-5) [1403,](#page-30-6) [1409,](#page-30-7) [1468,](#page-32-0) [1706,](#page-37-0) [1876,](#page-40-1) [1940,](#page-41-6) [1947,](#page-41-7) [1957,](#page-42-1) [1963,](#page-42-2) [1966,](#page-42-3) [1972,](#page-42-4) [1978,](#page-42-5) [1985,](#page-42-6) [1991,](#page-43-0) [1998,](#page-43-1) [2004,](#page-43-2) [2008,](#page-43-3) [2011](#page-43-4) \cs\_new\_protected:Npx . . . . . . . . [169](#page-4-2)  $\csc_3$ set\_eq:NN  $\cdots$ ........ [664,](#page-15-7) [765,](#page-17-3) [866,](#page-18-5) [1417,](#page-31-0) [1418,](#page-31-1) [1419,](#page-31-2) [1420,](#page-31-3) [1421](#page-31-4) \cs\_set\_protected:Npn .........  $\ldots$  . . . . . . . . . [533,](#page-12-9) [547,](#page-13-3) [551,](#page-13-4) [555,](#page-13-5) [559,](#page-13-6) [569,](#page-13-7) [573,](#page-13-8) [576,](#page-13-9) [578,](#page-13-10) [580,](#page-13-11) [582,](#page-13-12) [595,](#page-13-13) [614,](#page-14-0) [633,](#page-14-1) [639,](#page-14-2) [645,](#page-14-3) [650,](#page-14-4) [660,](#page-15-8) [666,](#page-15-9) [689,](#page-15-10) [713,](#page-16-4) [737,](#page-16-5) [741,](#page-16-6) [746,](#page-16-7) [751,](#page-16-8) [761,](#page-17-4) [768,](#page-17-5) [778,](#page-17-6) [808,](#page-17-7) [839,](#page-18-6) [843,](#page-18-7) [848,](#page-18-8) [853,](#page-18-9) [862,](#page-18-10) [869,](#page-19-3) [963,](#page-21-3) [967,](#page-21-4) [976,](#page-21-5) [980,](#page-21-6) [987,](#page-21-7) [991,](#page-21-8) [1424,](#page-31-5) [1514,](#page-33-1) [1519,](#page-33-2) [1529,](#page-33-3) [1568,](#page-34-0) [1589,](#page-34-1) [1598,](#page-34-2) [1637,](#page-35-0) [1658,](#page-35-1) [1665,](#page-36-0) [1749,](#page-37-1) [1760,](#page-38-1) [1795,](#page-38-2) [1817,](#page-39-0) [1852,](#page-39-1) [1869](#page-40-2)

#### **D**

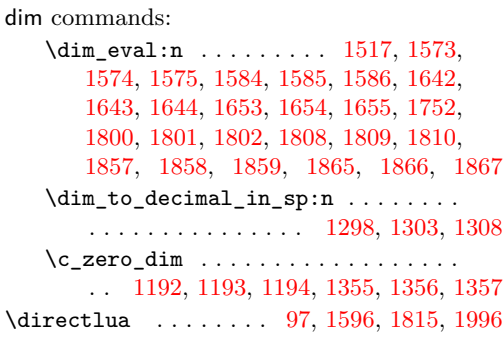

#### **E**

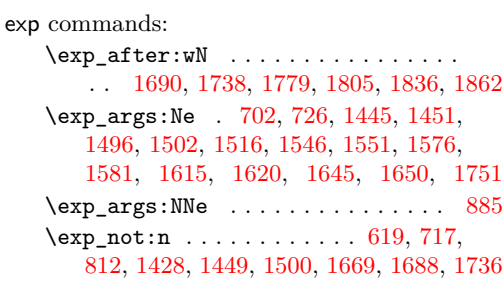

#### **F**

fp commands: \fp\_eval:n . . . . . . . . . . . . . . . . . . . [1442,](#page-31-10) [1463,](#page-32-4) [1544,](#page-33-8) [1564,](#page-34-12) [1613,](#page-35-12) [1633,](#page-35-13) [1683,](#page-36-4) [1702,](#page-36-5) [1775,](#page-38-8) [1792,](#page-38-9) [1832,](#page-39-10) [1849](#page-39-11) **G**

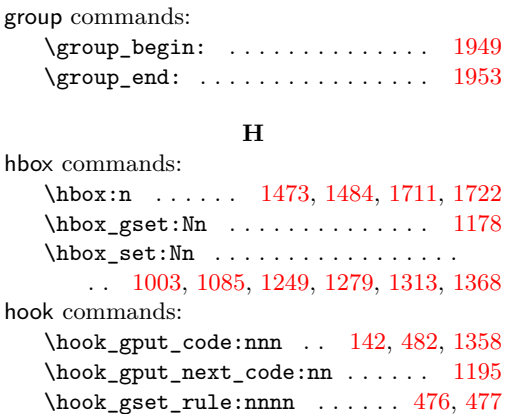

#### **I**

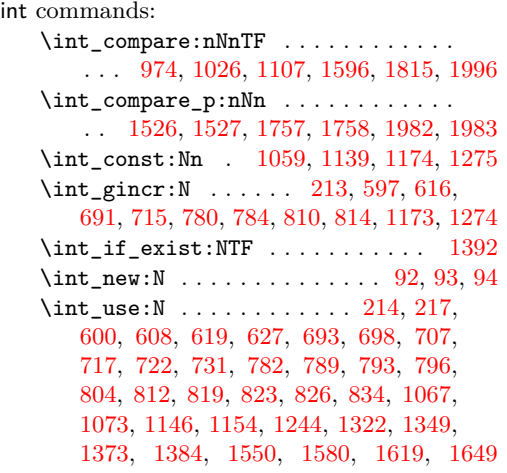

# **K**

kernel internal commands: \\_\_kernel\_backend\_literal:n . . . . . . [31,](#page-1-1) [83,](#page-2-9) [598,](#page-14-11) [602,](#page-14-12) [617,](#page-14-13) [621,](#page-14-14) [635,](#page-14-15) [647,](#page-14-16) [668,](#page-15-15) [678,](#page-15-16) [1883,](#page-40-7) [1884,](#page-40-8) [1897,](#page-40-9) [1905](#page-40-10) \\_\_kernel\_backend\_literal\_page:n . . . . . . . . . . . . . . . [28,](#page-0-0) [692,](#page-15-17) [716,](#page-16-15) [739,](#page-16-16) [748,](#page-16-17) [770,](#page-17-17) [781,](#page-17-18) [811,](#page-17-19) [841,](#page-18-16) [850,](#page-18-17) [871](#page-19-5) \\_\_kernel\_backend\_postscript:n . . . . . . . . . . [35,](#page-1-3) [1315,](#page-28-10) [1337,](#page-28-11) [1343,](#page-28-12) [1370](#page-29-10) \\_\_kernel\_backend\_shipout\_ literal:  $\ldots \ldots \frac{39}{1, 41, 542, 662}$  $\ldots \ldots \frac{39}{1, 41, 542, 662}$  $\ldots \ldots \frac{39}{1, 41, 542, 662}$  $\ldots \ldots \frac{39}{1, 41, 542, 662}$  $\ldots \ldots \frac{39}{1, 41, 542, 662}$  $\ldots \ldots \frac{39}{1, 41, 542, 662}$  $\ldots \ldots \frac{39}{1, 41, 542, 662}$ \\_\_kernel\_backend\_shipout\_- literal\_page:n ... [55,](#page-1-7) 55, [763,](#page-17-20) [864](#page-18-18) \\_\_kernel\_backend\_shipout\_ literal\_pdf:n  $\dots \dots \dots \dots$  [45,](#page-1-10) [45](#page-1-6) \\_\_kernel\_kern:n . . . . . [1472,](#page-32-7) [1480,](#page-32-8) [1483,](#page-32-9) [1512,](#page-33-12) [1710,](#page-37-8) [1718,](#page-37-9) [1721,](#page-37-10) [1747](#page-37-11) \\_\_kernel\_pdf\_name\_from\_unicode\_- e:n . . . . . . . . . . . . . . . . . [100,](#page-3-0) [106](#page-3-1)

#### \\_\_kernel\_pdf\_object\_id\_indexed:nn . . . . . . . . . . . [1779,](#page-38-6) [1805,](#page-38-7) [1836,](#page-39-9) [1862](#page-40-6) \\_\_kernel\_pdfdict\_name:n . . . . . . . . . . . . . . . . . . . . . . [232,](#page-6-7) [233,](#page-6-8) [235,](#page-6-9) [466,](#page-11-9) [494,](#page-11-10) [676,](#page-15-19) [877,](#page-19-6) [888,](#page-19-7) [893,](#page-19-8) [1006,](#page-22-7) [1027,](#page-22-8) [1038,](#page-22-9) [1043,](#page-22-10) [1048,](#page-23-11) [1053,](#page-23-12) [1088,](#page-23-13)

[1108,](#page-24-6) [1118,](#page-24-7) [1123,](#page-24-8) [1128,](#page-24-9) [1133,](#page-24-10) [1282](#page-27-14) \g\_\_kernel\_pdfmanagement\_end\_ run\_code\_tl . . . . . . . . [115,](#page-3-3) [122,](#page-3-4) [129](#page-3-5) \g\_\_kernel\_pdfmanagement\_ thispage\_shipout\_code\_tl [138,](#page-4-4) [144](#page-4-5)

# **L**

latelua commands: \latelua: . . . . . . . . . [207,](#page-5-6) [286,](#page-7-4) [337,](#page-8-7) [376](#page-9-8)

# **M**

mode commands: \mode\_leave\_vertical: ... [1197,](#page-25-14) [1360](#page-28-13)

# **P**

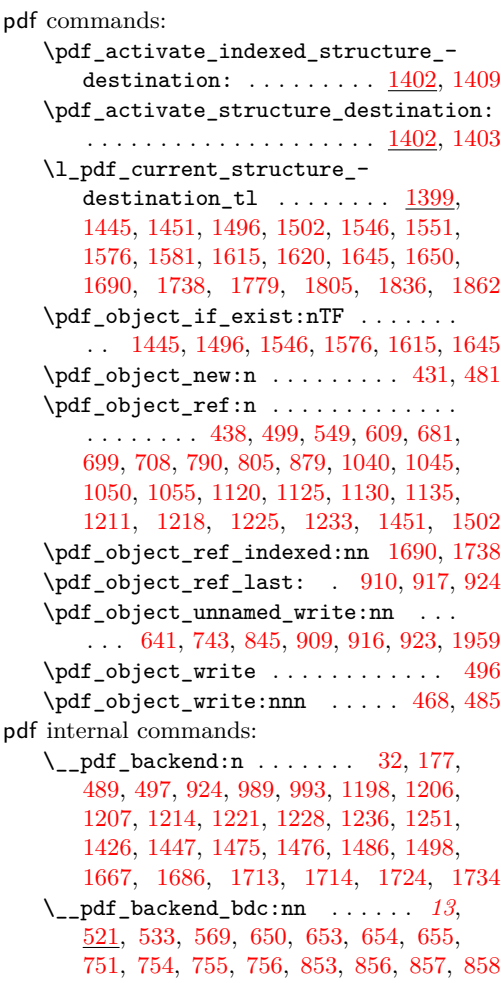

\\_\_pdf\_backend\_bdc\_contobj:nn . . . . . . . . . . [639,](#page-14-2) [653,](#page-15-4) [741,](#page-16-6) [754,](#page-16-2) [843,](#page-18-7) [856](#page-18-3) \\_\_pdf\_backend\_bdc\_contstream:nn  $\ldots \ldots$  [645,](#page-14-3) [654,](#page-15-5) [746,](#page-16-7) [755,](#page-16-3) [848,](#page-18-8) [857](#page-18-4) \\_\_pdf\_backend\_bdc\_shipout:nn . . . . . . . . . . . . . . . . . [540,](#page-12-8) [664,](#page-15-7) [765,](#page-17-3) [866](#page-18-5) \\_\_pdf\_backend\_bdc\_shipout\_ contstream:nn . . . . . . . . . . . . . . . . . . . . [660,](#page-15-8) [664,](#page-15-7) [761,](#page-17-4) [765,](#page-17-3) [862,](#page-18-10) [866](#page-18-5) \\_\_pdf\_backend\_bdcobject:n .... . . . . . . . . . . . . . . . . . . . *[13](#page-12-11)*, [521,](#page-12-12) [551,](#page-13-4) [578,](#page-13-10) [614,](#page-14-0) [642,](#page-14-19) [713,](#page-16-4) [744,](#page-16-21) [808,](#page-17-7) [846](#page-18-21) \\_\_pdf\_backend\_bdcobject:nn .... . . . . . *[13](#page-12-11)*, [521,](#page-12-12) [547,](#page-13-3) [576,](#page-13-9) [595,](#page-13-13) [689,](#page-15-10) [778](#page-17-6) \\_pdf\_backend\_bmc:n . . . . . . . . . . . . . . *[13](#page-12-11)*, [521,](#page-12-12) [559,](#page-13-6) [582,](#page-13-12) [633,](#page-14-1) [737,](#page-16-5) [839](#page-18-6) \\_\_pdf\_backend\_catalog\_gput:nn . . *[20](#page-19-10)* \\_\_pdf\_backend\_destination:nn . . . . . . . . . . . . . . [1405,](#page-30-0) [1411,](#page-30-3) [1417,](#page-31-0) [1420](#page-31-3) \\_\_pdf\_backend\_destination:nnnn . . . . . . . . . . . . [1406,](#page-30-1) [1412,](#page-30-4) [1418,](#page-31-1) [1421](#page-31-4) \\_pdf\_backend\_emc: . . . . . . . . . . . . . . . . *[13](#page-12-11)*, [521,](#page-12-12) [555,](#page-13-5) [580,](#page-13-11) [666,](#page-15-9) [768,](#page-17-5) [869](#page-19-3) \\_\_pdf\_backend\_indexed\_structure\_ destination:nn . . . . . . . . . . . . . . [1411,](#page-30-3) [1420,](#page-31-3) [1664,](#page-36-8) [1665,](#page-36-0) [1760,](#page-38-1) [1817](#page-39-0) \\_\_pdf\_backend\_indexed\_structure\_ destination:nnnn . . . . . . . . . . . [1412,](#page-30-4) [1421,](#page-31-4) [1664,](#page-36-8) [1749,](#page-37-1) [1795,](#page-38-2) [1852](#page-39-1) \\_\_pdf\_backend\_indexed\_structure\_- destination\_aux:nnnn . . [1706,](#page-37-0) [1751](#page-37-4) \\_\_pdf\_backend\_link\_begin:n . . [1521](#page-33-13) \\_\_pdf\_backend\_link\_begin:nnnw . . . . . . . . . . . . . . . . . [1591,](#page-34-14) [1660,](#page-35-16) [1871](#page-40-11) \\_\_pdf\_backend\_link\_begin\_ goto:nnw . . . . . . . [1407,](#page-30-2) [1413,](#page-30-5) [1419](#page-31-2) \\_\_pdf\_backend\_link\_begin\_ structure\_goto:nnw [1407,](#page-30-2) [1413,](#page-30-5) [1419,](#page-31-2) [1423,](#page-31-13) [1519,](#page-33-2) [1589,](#page-34-1) [1658,](#page-35-1) [1869](#page-40-2)  $\setminus$ \_pdf\_backend\_link\_off: ...... . . . . . . . . . . . . . . [957,](#page-21-1) [963,](#page-21-3) [976,](#page-21-5) [987](#page-21-7)  $\setminus$ \_pdf\_backend\_link\_on: . . . . . . . . . . . . . . . . . . . . . . [958,](#page-21-2) [967,](#page-21-4) [980,](#page-21-6) [991](#page-21-8) \\_\_pdf\_backend\_luastring:n . . . . . [163,](#page-4-6) [248,](#page-6-0) [257,](#page-6-10) [269,](#page-7-5) [270,](#page-7-6) [281,](#page-7-7) [296,](#page-7-8) [297](#page-7-9) \\_\_pdf\_backend\_metadata\_stream:n . . . . . . . . . . . . . . . [1940,](#page-41-6) [1947,](#page-41-7) [1957](#page-42-1) \g\_\_pdf\_backend\_name\_int . . . . . . .  $\ldots$  . . . . . . . . . . [91,](#page-2-10) [597,](#page-14-6) [600,](#page-14-8) [608,](#page-14-9) [616,](#page-14-7) [619,](#page-14-5) [627,](#page-14-10) [691,](#page-15-12) [693,](#page-15-13) [698,](#page-15-14) [707,](#page-16-12) [715,](#page-16-11) [717,](#page-16-10) [722,](#page-16-13) [731,](#page-16-14) [780,](#page-17-9) [782,](#page-17-12) [810,](#page-17-11) [812](#page-17-8) \\_\_pdf\_backend\_Names\_gpush:nn . . . . . . . . . . . . . . [907,](#page-20-0) [914,](#page-20-1) [921,](#page-20-2) [930,](#page-20-3) [934](#page-20-4) \\_\_pdf\_backend\_NamesEmbeddedFiles\_ add:nn  $\ldots \ldots \ldots$  [936,](#page-20-14) [937,](#page-20-5) [940,](#page-20-6) [952](#page-20-7) \g\_\_pdf\_backend\_object\_int ..... . . . . . . . [1173,](#page-25-13) [1176,](#page-25-18) [1274,](#page-27-13) [1277,](#page-27-15) [1322](#page-28-8) \\_\_pdf\_backend\_object\_last: . . . . . . . . . . . [553,](#page-13-15) [628,](#page-14-20) [723,](#page-16-22) [732,](#page-16-23) [820,](#page-18-22) [835](#page-18-23) \\_\_pdf\_backend\_object\_write:nn . . . . . . . . . . . . . . . . . . . . . . [1943,](#page-41-8) [1952](#page-42-12) \\_\_pdf\_backend\_omit\_charset:n . . .  $\ldots$ ........ [1962,](#page-42-13) [1963,](#page-42-2) [1966,](#page-42-3) [1972](#page-42-4)  $\setminus$ \_pdf\_backend\_omit\_cidset:n ... . . . . . . . . . . . . . . . [2007,](#page-43-6) [2008,](#page-43-3) [2011](#page-43-4) \\_\_pdf\_backend\_omit\_info:n .... . . [1977,](#page-42-14) [1978,](#page-42-5) [1985,](#page-42-6) [1991,](#page-43-0) [1998,](#page-43-1) [2004](#page-43-2) \\_\_pdf\_backend\_Page\_gput:nn . . . . . . . . . *[6](#page-5-8)*, [184,](#page-5-9) [194,](#page-5-3) [263,](#page-6-3) [324,](#page-8-0) [363,](#page-8-5) [399](#page-9-4) \\_\_pdf\_backend\_Page\_gremove:n . . . . . . . . *[6](#page-5-8)*, [184,](#page-5-9) [201,](#page-5-4) [277,](#page-7-0) [331,](#page-8-1) [370,](#page-8-6) [405](#page-9-5)  $\gtrsim$  pdf\_backend\_page\_int ....... [91](#page-2-10) \\_\_pdf\_backend\_Page\_primitive:n . . . . . . . . . . *[6](#page-5-8)*, [184,](#page-5-9) [187,](#page-5-2) [240,](#page-6-11) [253,](#page-6-2) [317,](#page-7-3) [342,](#page-8-8) [351,](#page-8-9) [356,](#page-8-4) [381,](#page-9-9) [390,](#page-9-10) [396,](#page-9-3) [417](#page-9-0) \\_\_pdf\_backend\_PageResources:n . . . . . . . . . . . . . . . . . . . . [487,](#page-11-3) [506,](#page-12-2) [514](#page-12-5) \c\_\_pdf\_backend\_PageResources\_ clist . . [419,](#page-10-7) [429,](#page-10-1) [463,](#page-11-0) [479,](#page-11-1) [674,](#page-15-3) [899](#page-19-11) \\_\_pdf\_backend\_PageResources\_ gpush:n . . . . . . . . . . . . . . . . . . . . . . . *[13](#page-12-11)*, [521,](#page-12-12) [563,](#page-13-1) [584,](#page-13-2) [672,](#page-15-6) [773,](#page-17-2) [883](#page-19-2) \\_\_pdf\_backend\_PageResources\_ gpush\_aux:n . . . . . . . . . . . [874,](#page-19-1) [900](#page-19-12) \\_\_pdf\_backend\_PageResources\_ gput:nnn [428,](#page-10-8) [444,](#page-10-3) [455,](#page-10-4) [491,](#page-11-4) [507,](#page-12-3) [515](#page-12-6) \\_\_pdf\_backend\_PageResources\_ obj\_gpush: . [428,](#page-10-8) [461,](#page-11-2) [503,](#page-11-5) [511,](#page-12-4) [519](#page-12-7) \\_\_pdf\_backend\_Pages\_primitive:n  $\ldots$  . . . . . [149,](#page-4-7) [150,](#page-4-0) [159,](#page-4-1) [169,](#page-4-2) [175,](#page-5-0) [181](#page-5-1)  $\setminus$ \_pdf\_backend\_pdfmark:n . . . . . . . . . . . . [36,](#page-1-4) [535,](#page-12-13) [549,](#page-13-14) [553,](#page-13-15) [557,](#page-13-16) [561,](#page-13-17) [942](#page-20-15) \\_\_pdf\_backend\_record\_abspage:n . . . . . . . . . . . . . [68,](#page-2-5) [79,](#page-2-2) [214,](#page-6-5) [793,](#page-17-14) [823](#page-18-13) \\_\_pdf\_backend\_ref\_abspage:n . . . . . . . . . . . . . . . [74,](#page-2-4) [80,](#page-2-3) [217,](#page-6-6) [796,](#page-17-15) [826](#page-18-14) \g\_\_pdf\_backend\_resourceid\_int ..  $\ldots$  .  $91, 213, 214, 217, 784, 789$  $91, 213, 214, 217, 784, 789$  $91, 213, 214, 217, 784, 789$  $91, 213, 214, 217, 784, 789$  $91, 213, 214, 217, 784, 789$  $91, 213, 214, 217, 784, 789$  $91, 213, 214, 217, 784, 789$  $91, 213, 214, 217, 784, 789$  $91, 213, 214, 217, 784, 789$  $91, 213, 214, 217, 784, 789$ [793,](#page-17-14) [796,](#page-17-15) [804,](#page-17-16) [814,](#page-18-11) [819,](#page-18-12) [823,](#page-18-13) [826,](#page-18-14) [834](#page-18-15) \\_\_pdf\_backend\_set\_regression\_ data: . . . . . . . . . . . . . . . . . . . [1876](#page-40-1) \\_\_pdf\_backend\_shipout\_bdc:nn . . . . . . . . . . . . . . . . . . . . . . *[13](#page-12-11)*, [521,](#page-12-12) [573](#page-13-8) \\_\_pdf\_backend\_structure\_ destination:nn . . . . . . . . . . [1405,](#page-30-0) [1417,](#page-31-0) [1423,](#page-31-13) [1424,](#page-31-5) [1529,](#page-33-3) [1598](#page-34-2)

```
\__pdf_backend_structure_-
      destination:nnnn .....
       1406,1418,1423,1514,1568,1637
   \__pdf_backend_structure_-
      1468,1516
   \__pdf_backend_ThisPage_gpush:n .
       . . . . . 6, 184, 230, 306, 349, 388, 413
   \__pdf_backend_ThisPage_gput:nn .
       . . . . . 6, 184, 210, 289, 340, 379, 410
   \g__pdf_backend_thispage_-
      shipout_tl . . . . . . . . . . . . . . . . 6
   \l__pdf_backend_tmpa_box . . . . . . .
       . 85, 1003, 1012, 1015, 1018, 1058,
      1085, 1093, 1096, 1099, 1138, 1249,
      1256, 1257, 1258, 1259, 1279, 1288,
      1291, 1294, 1298, 1303, 1308, 1312,
      1336, 1368, 1377, 1378, 1379, 1380
   \l__pdf_backend_tmpb_box . . . . . . .
      . . . . 89, 1313, 1355, 1356, 1357, 1361
   \l__pdf_backend_xform_bool . . . . .
       . . . . . . . . . . . . . . . . . . 524, 694,
      718, 785, 815, 1005, 1087, 1180, 1281
   \__pdf_backend_xform_if_exist:n .
      . . . . . . . . . . . . . . . . . . . . 1390, 1396
   \__pdf_backend_xform_new:nnnn . . .
      . . . . 996, 997, 1079, 1167, 1264, 1272
   \ pdf backend_xform_ref:n . . . . .
      . . . . . . . . . . . . . . . . . 996, 1071,
      1153, 1200, 1242, 1253, 1266, 1382
   \l__pdf_backend_xform_tmpdp_tl . .
       . . . . . . . . . . . 1270, 1306, 1320, 1327
   \l__pdf_backend_xform_tmpht_tl . .
       . . . . . . . . . . . . . . . 1271, 1301, 1325
   \l__pdf_backend_xform_tmpwd_tl . .
       . . . . . . . . . . . . . . . 1269, 1296, 1326
   \__pdf_backend_xform_use:n . . . . .
      . . . 996, 1064, 1144, 1247, 1265, 1366
   \gtrsim _pdf_tmpa_prop ... 85,232,237,242\l__pdf_tmpa_tl . . . . . . . . . . . . . .
       \ldots85,215,219,221,224,794,
      798, 800, 803, 824, 828, 830, 833, 836
pdfdict commands:
   \pdfdict_gput:nnn . . . . . . . . . . .
       . 196, 224, 326, 365, 401, 446, 457,
      509, 517, 696, 720, 787, 802, 817, 832
   \pdfdict_gremove:nn 203, 333, 372, 407
   \pdfdict_if_exist:nTF . 219, 798, 828
   242,879,894
   221,800,830
   \pdfdict\_show:n836
   352,391,470,1033,1114
\text{d}978,982
\pdfliteral . . . . . . . . . . . . . . . . . . . . . . 2
```
pdfmanagement commands: \pdfmanagement\_add:nnn . . . . . . . . . [1879,](#page-40-12) [1882,](#page-40-0) [1887,](#page-40-13) [1888,](#page-40-14) [1891,](#page-40-15) [1892,](#page-40-16) [1896,](#page-40-17) [1904,](#page-40-18) [1912,](#page-41-9) [1917,](#page-41-10) [1928,](#page-41-11) [1929](#page-41-12) pdfmanagement internal commands: \g\_\_pdfmanagement\_active\_bool . . . . . . . . . . . . . . . . . . . . . [652,](#page-15-0) [753,](#page-16-1) [855](#page-18-1) \l\_\_pdfmanagement\_delayed\_ shipout\_bool . . . . . . . . . . . . . . . . . . . . . [39,](#page-1-0) [538,](#page-12-0) [571,](#page-13-0) [658,](#page-15-1) [759,](#page-17-0) [860](#page-18-2) \pdfnames . . . . . . . . . . . . . . . . . . . . . . *[20](#page-19-10)* \pdfomitinfodict .............. [1987](#page-42-15) \pdfpageref . . . . . . . . . . . . . . . . . . . . . . *[3](#page-2-12)*  $\qquad$ \pdfrunninglinkon ............... [969](#page-21-16) \pdftrailerid .................. [1914](#page-41-13) pdfxform commands: \pdfxform\_dp:n . . . . . [1203,](#page-25-20) [1258,](#page-26-0) [1379](#page-29-0) \pdfxform\_ht:n .... [1202,](#page-25-21) [1257,](#page-26-1) [1378](#page-29-1) \pdfxform\_if\_exist:n . . . . . . . . [1396](#page-29-12) \pdfxform\_wd:n ..... [1201,](#page-25-22) [1256,](#page-26-2) [1377](#page-29-2) prg commands: \prg\_new\_conditional:Npnn ... . [1390](#page-29-11) \prg\_new\_eq\_conditional:NNn . . [1396](#page-29-12) \prg\_return\_false: .......... [1394](#page-29-13) \prg\_return\_true: ............ [1393](#page-29-14) prop commands: \prop\_count:N . . . . . . . . . . [1027,](#page-22-8) [1108](#page-24-6) \prop\_gclear:N . . . . . [1006,](#page-22-7) [1088,](#page-23-13) [1282](#page-27-14) \prop\_gput:Nnn . . . . . . . . . . [237,](#page-6-12) [494](#page-11-10)  $\preccurlyeq$  . . . . . . . . . . . . . . . . . [232](#page-6-7) \prop\_if\_empty:NTF ............ . . . . . . [465,](#page-11-20) [676,](#page-15-19) [876,](#page-19-14) [1037,](#page-22-14) [1042,](#page-22-15) [1047,](#page-23-17) [1052,](#page-23-18) [1117,](#page-24-17) [1122,](#page-24-18) [1127,](#page-24-19) [1132](#page-24-20) \prop\_if\_exist:NTF . . . . . . . [233,](#page-6-8) [887](#page-19-15) \prop\_map\_function:NN .... [242,](#page-6-13) [892](#page-19-16)  $\preccurlyeq$   $\preccurlyeq$   $\preccur$ \prop\_new:N . . . . . . . . . . . . . . . . . . [86](#page-2-13) property commands: \property\_record:nn ............ [71](#page-2-14) \property\_ref:nn . . . . . . . . . . . . . . [76](#page-2-15) \ProvidesExplFile ................. [1](#page-0-1) **R** \relax . . . . . . . . . . . . . . . . . . . . [135,](#page-4-8) [1918](#page-41-14) **S** scan commands:  $\frac{stop: \ldots \ldots \ldots \ 1068,}$  $\frac{stop: \ldots \ldots \ldots \ 1068,}$  $\frac{stop: \ldots \ldots \ldots \ 1068,}$ 

[1150,](#page-24-21) [1545,](#page-33-14) [1565,](#page-34-15) [1575,](#page-34-5) [1586,](#page-34-8) [1614,](#page-35-17) [1634,](#page-35-18) [1644,](#page-35-4) [1655,](#page-35-7) [1776,](#page-38-12) [1793,](#page-38-13) [1802,](#page-38-5) [1810,](#page-39-4) [1833,](#page-39-12) [1850,](#page-39-13) [1859,](#page-39-7) [1867,](#page-40-5) [1913,](#page-41-15) [1950,](#page-42-16) [1968,](#page-42-17) [1974,](#page-42-18) [1987,](#page-42-15) [2000,](#page-43-7) [2013](#page-43-8) \special . . . . . . . . . . . . . . . . . . . . . . . . *[2](#page-1-11)*

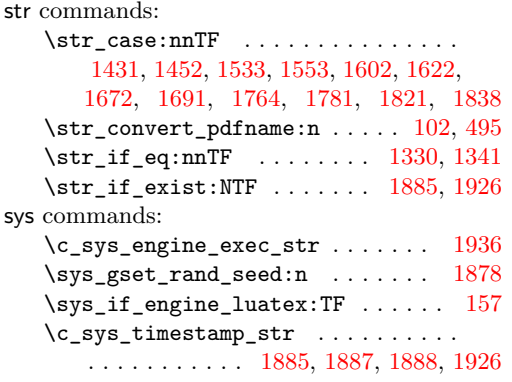

# **T**

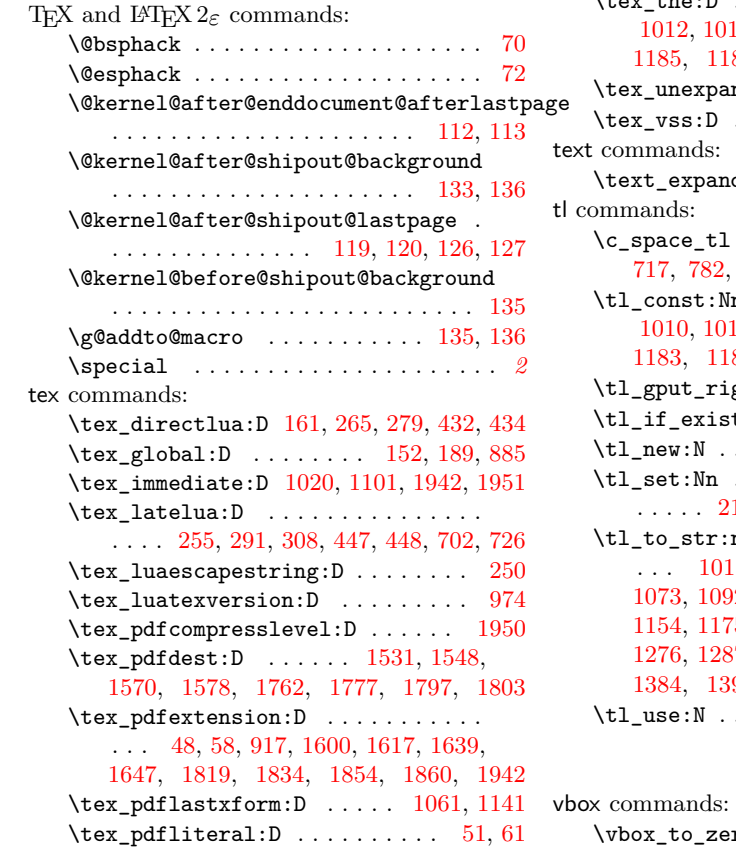

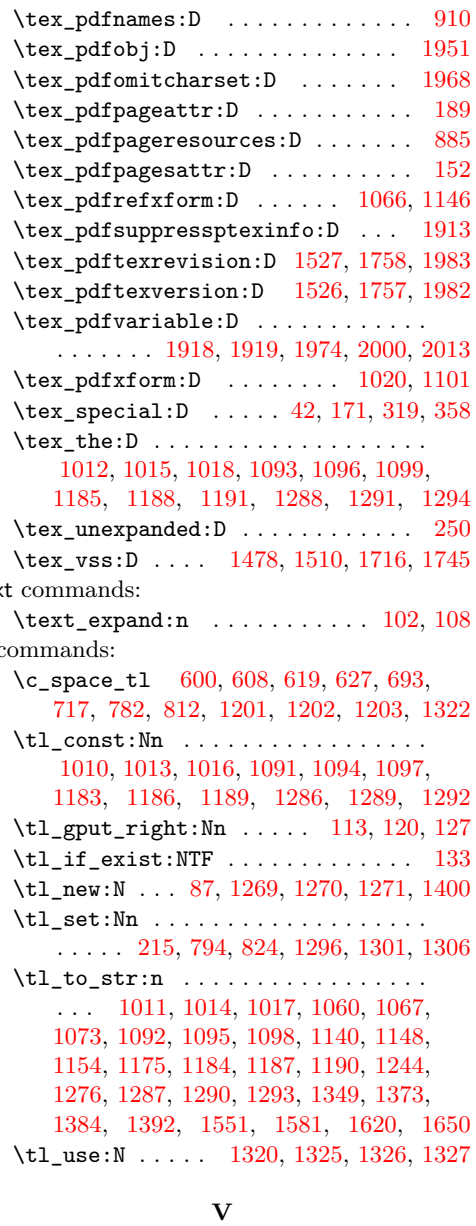

\vbox\_to\_zero:n [1470,](#page-32-15) [1481,](#page-32-16) [1708,](#page-37-18) [1719](#page-37-19)